Санкт-Петербургский государственный университет

# *РАКШАЕВ Алдар Цыдендамбаевич*

**Выпускная квалификационная работа**

# *Оптимальные стратегии на фондовом рынке в условиях нестабильной экономической ситуации*

Уровень образования: магистратура

Направление *01.04.02 «Прикладная математика и информатика»* Основная образовательная программа *ВМ.5505.2020 «Математическое и информационное обеспечение экономической деятельности»*

> Научный руководитель: Кандидат физико-математических наук, старший преподаватель кафедры математической теории игр и статистических решений Кумачева Сурия Шакировна Рецензент: Вильчевский Евгений Никитич

Санкт-Петербург 2022

# Оглавление

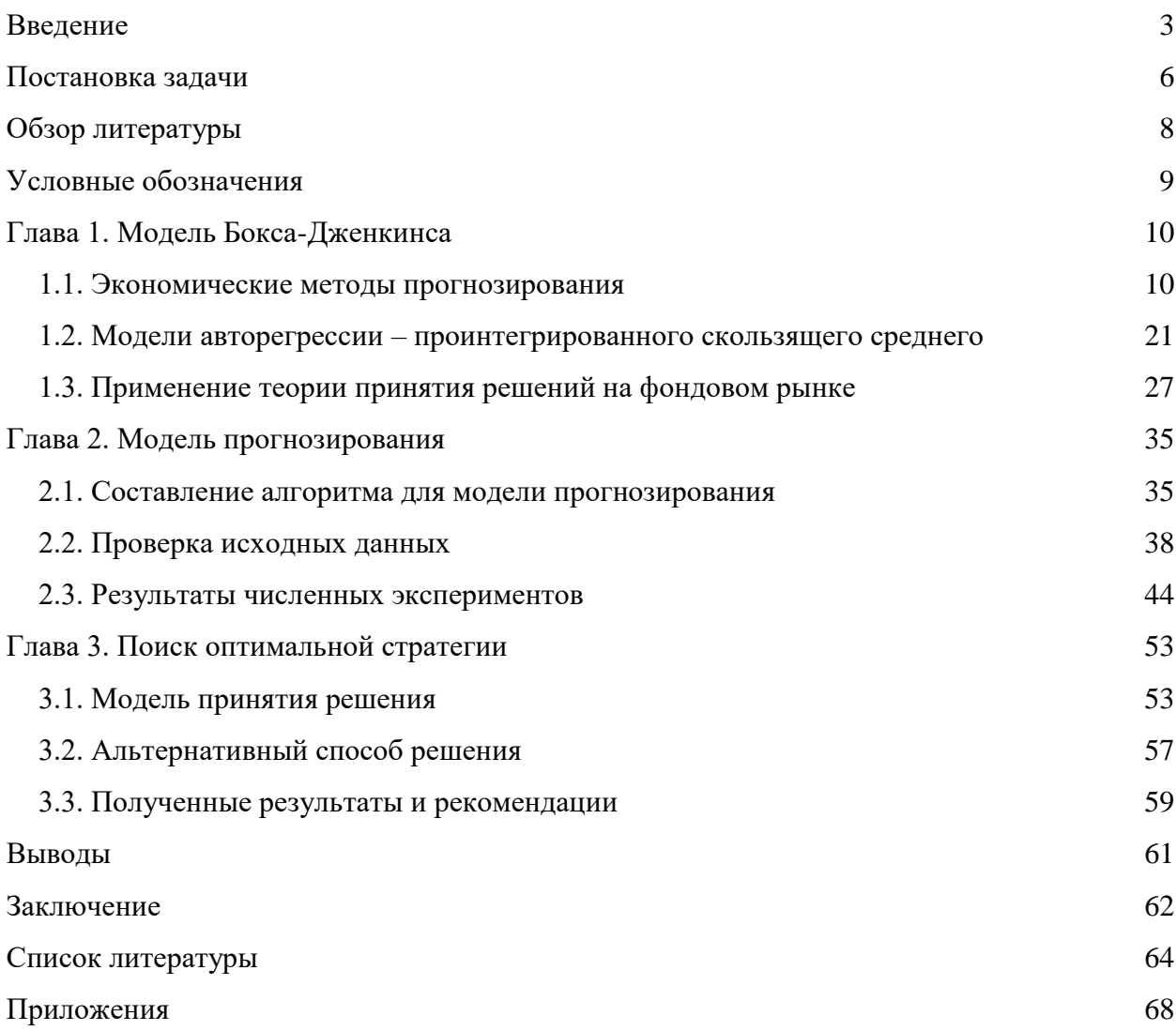

#### **Введение**

<span id="page-2-0"></span>**Актуальность выпускной квалификационной работы.** В последнее время произошло множество событий, способствовавших дестабилизации фондового рынка, таким образом, тематика исследования, которому посвящена данная выпускная квалификационная работа, актуальна потому, что необходим поиск эффективных стратегий и точных прогнозов в условиях нестабильности рынка от непредсказуемых внешних факторов.

В первую очередь, это пандемия коронавируса COVID-19, которая послужила причиной изменения спроса и предложения в большинстве областей. Многие производители товаров и услуг столкнулись со сложностями с производством и логистикой вследствие карантина и локдауна. С другой стороны, закрытие торговых точек стало причиной невозможности осуществления финансовых операций на местах.

Другой очевидной причиной нестабильности может служить сложная политическая ситуация. 24 Февраля 2022 года началась специальная военная операция Российской Федерации, что послужило причиной введения жестких санкций западных государств, приведших к падению котировок на биржах. В тот же день Индекс Московской Биржи упал на 45,49% - достигнув уровня 2015 года (1684,95 пункта).

**Научная новизна работы.** Модель Бокса-Дженкинса разрабатывалась в 70-х годах, когда экономический рынок был относительно стабилен. Сейчас, в условиях стремительно меняющегося рынка, представляется интересным оценить результаты ее применения с учетом корректировки параметров результатами анализа текущей ситуации фондового рынка.

Построение стратегии поведения игрока-инвестора в такой среде с помощью инструментария теории принятия решений и апробация данной стратегии на реальных данных с помощью приложения, созданного на базе библиотеки Python, составляет еще один интерес к данному научному исследованию. В условиях неопределенности должны существовать такие ориентиры, которыми бы мог руководствоваться субъект - в контексте данной задачи – лицо, принимающее решение (ЛПР).

Как уже известно, исторически экономические процессы имеют цикличный характер. И за развитием всегда будет следовать спад экономики. Чтобы выдержать такие переменчивые внешние обстоятельства, необходимо разработать методику поиска оптимальной стратегии поведения как наилучший ответ на условия рынка.

В 2020 году мировая экономика сократилась на 4,3 процента, что более, чем в два с половиной раза, больше, чем во время мирового финансового кризиса 2009 года. Восстановление после пандемии будет зависеть не только от масштабов стимулирующих мер и быстрого внедрения вакцин, но и от качества и эффективности этих мер в целях повышения устойчивости к будущим потрясениям [1].

С начала пандемии и карантинного режима число инвесторов в России значительно повысилось, особенно частных инвесторов. Параллельно происходит изменение структуры финансового рынка: все большее влияние на население оказывают электронные и интернет-корпорации. В связи с пандемией, многие компании, работающие в сфере общественного питания, развлечений и туризма, продолжают терпеть убытки.

В такой нестабильной ситуации на фондовой бирже составление прогнозов призвано помочь специалистам при разработке оптимальных алгоритмов дальнейшего развития рынка каждого конкретного государства в частности и мировой экономики в целом.

Популярным и широко используемым статистическим методом для прогнозирования временных рядов является модель ARIMA. ARIMA - это аббревиатура от Auto Regressive Integrated Moving Average. Это класс модели, который фиксирует набор различных стандартных временных структур и данных временных рядов. Этот подход к моделированию позволяет выбирать

тенденции, используя авторегрессию, скользящие средние и сезонные различия в расчетах [2].

Текущее исследование посвящено решению задачи прогнозирования динамики фондового рынка, основанному на методике применения этой модели, а также поиску оптимальной стратегии игрока-инвестора в среде, для которой получен прогноз.

**Ключевые слова**. фондовый рынок, индекс Московской биржи, индекс РТС, индекс голубых фишек, временные ряды, нестационарность, модель Бокса-Дженкинса, эконометрика, теория принятия решений в условиях неопределенности и риска, теория игр, оптимальные стратегии.

#### Постановка задачи

<span id="page-5-0"></span>В условиях экономической нестабильности для описания и анализа любых динамических процессов, связанных с фондовым рынком, важнейшее значение имеет оценка рисков, сопряженных с этим процессом. То есть, задачу поиска оптимальной стратегии можно интерпретировать следующим образом: нужно найти такую стратегию, чтобы риски при ее применении были минимальными. Поиск оптимальных стратегий на фондовом рынке был и остается основной целью множества аналитиков-экономистов.

В настоящее время создано много программных средств, позволяющих производить расчеты и давать некоторые рекомендации при продаже или покупке товаров на фондовом рынке. К сожалению, большинство доступных программных продуктов не дает нужный результат, позволяющий аналитику с большой вероятностью оценить происходящую на фондовом рынке ситуацию и принять эффективное решение.

Для проведения анализа сложных структур с помощью методов прикладной статистики и эконометрики одним из самых популярных программных средств является Python ЭТОТ интерпретируемый объектно- $\overline{\phantom{m}}$ ориентированный язык имеет открытый исходный код и динамическую семантику. Предпочтение ему отдается в силу его интерпретируемости, которая сильно упрощает тестирование и перемещение с платформы на платформу небольших блоков кода. [3]

Глобальная цель данного исследования: построение алгоритма поиска оптимальной стратегии. Математически это задача о принятии решений в условиях неопределенности, сопровождаемая решением задачи прогнозирования.

Предметная цель: выявление зависимостей поведения субъектов финансового рынка от результатов прогнозных значений.

Исходя из постановки задачи принятия решений, рассмотрим в качестве ЛПР игрока, стремящегося найти оптимальную стратегию на фондовом рынке. В данных условиях можно выделить следующие задачи:

1. Изучение современных методов статистического прогнозирования;

2. Применение модели Бокса-Дженкинса для прогнозирования данных временного ряда;

3. Описание процесса нахождения оптимальной стратегии;

4. Апробация модели на реальных данных.

**Объектом данного исследования** является фондовый рынок.

**Предметом исследования** выступают котировки Индекса Московской Биржи, РТС и Голубых фишек.

#### Обзор литературы

<span id="page-7-0"></span>Существует огромное множество методов прогнозирования, и каждый применяется для разных ситуаций с конкретной системой условий и ограничений. Прогнозирование и анализ полученных результатов являются основными темами в области разработки оптимальных стратегий. В работе [2] рассматриваются методы анализа коротких временных рядов. Подробно обсуждаются проблемы, связанные с анализом временных рядов в условиях малого числа наблюдений, возможные подходы к прогнозированию коротких временных рядов и методы прогнозирования с привлечением экспертной информации. Материал содержит изложение основных достижений в данной области.

Теоретические и прикладные аспекты эконометрики систематически изложены в [4]: тщательно разбираются и анализируются различные линейные регрессионные модели.

Методологическую основу одной из частей проводимого исследования составил метод Бокса-Дженкинса, введенный в использование в [5]. Примечательно, что в данном издании основное внимание уделено применению моделей авторегрессии,  $\bf{B}$ особенности практическому программированию на ЭВМ, несмотря на то, что исторически впервые полное описание модели появилось именно в этом труде.

Немаловажный интерес представляет [6], в которой представлены статистические методы микроэкономики, макроэкономики и финансового Эконометрические модели всегда относятся к решению задач анализа. прогнозирования. Также разобраны различные примеры применения их на практике.

### Условные обозначения

<span id="page-8-0"></span>Цены акций, облигаций, производных финансовых инструментов, изменяясь во времени, образуют ряд. Любые финансовые данные, такие, как наборы последовательных значений показателя  $y_1, y_2, ..., y_t, ..., y_T$ зафиксированных в равноотстоящие друг от друга моменты времени  $t=1, 2, ...,$  $T$ , так, что интервал  $(t, t+1)$  является постоянным, являются временным рядом. Такой ряд представляет собой дискретный временной процесс.

Случайный процесс, протекающий в некоторой системе S, называется процессом с дискретным временем, если переходы системы из одного состояния в другое происходит в заранее известные моменты времени  $t_0, t_1, ...,$  $t_k$ , которые называют шагами или этапами процесса. В промежутки времени между смежными шагами состояние системы не изменяется.

Математически следующей функциональной это выражается зависимостью:

$$
y_t = f(y_{t-1}, y_{t-2}, \ldots) + \varepsilon_t \tag{0.1}
$$

где  $f$  – некоторая функция;  $\varepsilon_t$  – ошибка модели, представляющая собой «белый шум» - стохастический стационарный процесс. обладающий следующими свойствами:

- Математическое ожидание:  $\mu_{\epsilon} = 0$
- Дисперсия постоянна и равна:  $\sigma_{\rm s}^2$
- «Белый шум» распределен нормально:  $\varepsilon_t \sim N(0; \sigma_{\varepsilon}^2)$ ,  $t = 1, ..., T$
- Элементы белого шума взаимно не коррелируемы соv  $(\epsilon_i; \epsilon_j) = 0$ ,  $i \neq j$
- Набор случайных переменных  $y_t$ ,  $t \in R$  стохастический процесс.

## **Глава 1. Модель Бокса-Дженкинса**

### **1.1. Экономические методы прогнозирования**

<span id="page-9-1"></span><span id="page-9-0"></span>Дадим определение фондовому рынку, обсудим, что собой представляет Московская Биржа, что такое индексы и котировки, которыми оперируют на данном рынке.

Итак, **фондовый рынок**, согласно определению РБК Инвестиции [7] это место, где происходит торговля акциями, облигациями, валютами и прочими активами. Понятие рынка затрагивает не только функцию передачи ценных бумаг, но и другие операции с ними, такие, как выпуск и налогообложение. Кроме того, он позволяет устанавливать справедливое ценообразование.

Рынок ценных бумаг имеет определенные признаки:

- У него всегда есть фиксированная торговая площадка, например, фондовый рынок Московской биржи;
- Обязательно наличие специализированного механизма отбора товаров (активов), отвечающих определенным требованиям;
- Установлены торговые процедуры по времени и стандартам;
- Все оформление сделок централизованно;
- Деятельность всех участников рынка контролируется уполномоченными органами;
- Существуют официальные котировки активов.

Схематично это выглядит так, как представлено на рис.:

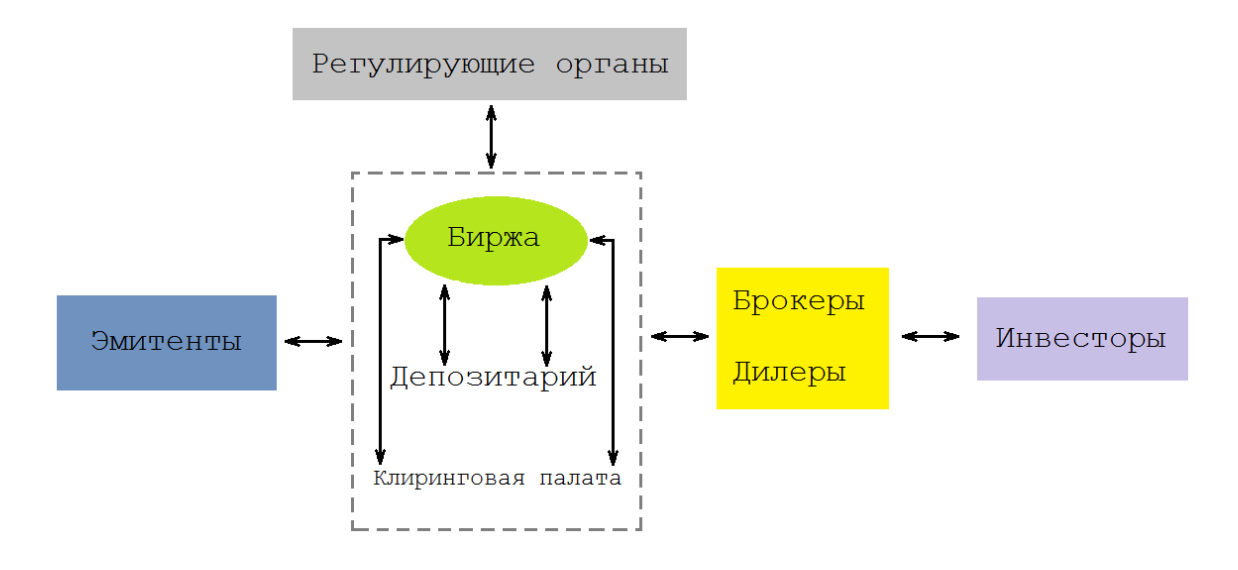

Рис. 1. Структура фондового рынка

Фондовый рынок является одним из самых популярных инвестиций, благодаря высокой ожидаемой прибыли. Однако, чем выше ожидаемая прибыль, тем выше подразумеваемый риск. Фондовый рынок, который был исследован ранее в различных работах [8], является достаточно компилированной средой, или доступной для математического анализа.

Согласно [9], существует три степени эффективности рынка, отражение каждой из которых сформулировано в следующих гипотезах. Одна из гипотез эффективного рынка говорит о том, что вся информация, которую можно получить, сразу же учитывается в рыночной цене ценной бумаги. По другой гипотезе эффективных рынков считается, что вся публичная информация сразу же отражается в цене, как она стала известна, но владельцы частной информации могут использовать эту информацию для получения прибыли. Третья гипотеза заключается только в том, что любая информация, полученная в результате изучения прошлой торговой истории, отражается в цене.

Существует два вида теоретических подходов для определения входной переменной для прогнозирования индекса фондового рынка с помощью нейронных сетей [10]. Первый вводит взаимосвязь между индексной ценой фондового рынка и другими макроэкономическими показателями. Второй вводит нелинейность в отношении между ценами на акции, дивидендами и объемом торгов.

Прогнозирование тенденций финансового рынка является одной из важнейших задач для инвесторов. С 70-х годов участникам финансового рынка рекомендовалось использовать стратегию «покупай и держи», которая основывалась на теории случайных блужданий. Считалось, что ряд содержит огромное количество скрытых закономерностей, которые пытались выявить с 30-х годов последователи технического анализа, созданного Р. Эллиотом. Хотя ряды выглядели случайными, но вполне допускали краткосрочное прогнозирование, что давало получение реального дохода. Но тот технический анализ при своей наглядности, универсальности и удивительной простоте использования, имел ряд недостатков. Массовое применение анализа размыло основные уровни, рынок часто отходил от специальных моделей, что урезало эффективность применения.

Те, кто обладает усовершенствованными методами выявления закономерностей в хаотических рядах, получают наибольшую прибыль, сделав максимально точный вывод относительно сложившейся ситуации.

[Данные](https://www.sciencedirect.com/topics/computer-science/time-series-data) финансовых [временных рядов](https://www.sciencedirect.com/topics/computer-science/time-series-data) являются более сложными, чем другие статистические данные, из-за долгосрочных тенденций, циклических колебаний, сезонных колебаний и нерегулярных движений. Прогнозирование таких сильно колеблющихся и нерегулярных данных обычно подвержено большим ошибкам. Поэтому разработка более реалистичных моделей для прогнозирования данных финансовых временных рядов для более эффективного и точного извлечения из них значимых статистических данных представляет большой интерес для исследований в области [анализа](https://www.sciencedirect.com/topics/computer-science/data-mining) финансовых [данных.](https://www.sciencedirect.com/topics/computer-science/data-mining)

В течение многих лет исследователями была проведена большая работа по разработке эффективных моделей для повышения точности

прогнозирования [11]. Точность прогноза измеряется в результате расчета ошибки прогнозирования временного ряда. В результате в литературе появились различные модели прогнозирования временных рядов, такие как регрессионные, авторегрессионные модели, модели на основе генетического алгоритма, модели на опорных векторах, модели на нейронных сетях и т.д.

Временной ряд (динамический ряд или ряд динамики) - это последовательность, в которой наблюдаются некоторые признаки (случайные величины). Отдельное наблюдение называется уровнем ряда, обозначаемым через  $x_t$  (t = 1,2, ..., n), где n - число уровней. [12]

В общем виде при исследовании экономического временного ряда х выделяются несколько составляющих (аддитивная модель):

$$
x_t = T + S + C + E, \text{rge } (t = 1, 2, ..., n) \tag{1.1}
$$

или мультипликативная модель:

$$
x_t = T \ast S \ast C \ast E \tag{1.2}
$$

где Т - это тренд, который определяет чистый эффект долгосрочного фактора, медленно меняющегося компонента, то есть долгосрочную тенденцию изменения свойств (например, рост населения, экономическое развитие или изменение моделей потребления и т.д.);

S - сезонная составляющая, отражающая экономические процессы в течение очень длительного времени (годы, иногда месяцы, недели и т. д. Например, при продаже товаров, перевозке пассажиров, в разное время года);

С является циклическим компонентом, отражающим повторение затянувшегося экономического процесса (например, волна экономической активности Кондратьева, демографическая «яма», и т.д.);

Е является случайным компонентом и отражает влияние случайного фактора.

В отличие от Е, первые три компонента Т, S и С являются регулярными и нестандартными. Важнейшей классической задачей изучения временного

ряда является выявление отклонения от основных тенденций развития процесса.

Основные этапы анализа временных рядов следующие:

1. Графическое представление и интерпретация поведения временных рядов.

2. Выбор или удаление регулярных (не случайных) компонент временного ряда (трендовый, сезонный и циклический компоненты).

3. Сглаживание и фильтрация (удаление низкочастотных и высокочастотных составляющих).

4. Исследование случайных компонентов временных рядов, а также составление и проверка математических моделей, соответствующих их определениям.

5. Построение прогноза развития процесса на основе временных рядов.

6. Изучение отношения между различными временными рядами.

Колебания фондового рынка являются результатом сложных явлений, эффект которых выражается в сочетании прибылей и убытков, которые появляются на графике временных рядов цены акций. Говоря о временных рядах, описывающих именно фондовые рынки, наиболее заметные изменения в структуре ряда – это тренд, периодические изменения и ежедневные изменения. Тренд – это идентифицируемая долгосрочная вариация во временных рядах фондового рынка, которая обычно прогнозируется экстраполяцией [13]. Периодические колебания следуют либо за сезонными моделями, либо за деловым циклом в экономике. Краткосрочные и ежедневные колебания появляются случайным образом и их трудно предсказать, но они часто являются источником прибыли и убытков при торговле акциями, особенно в случае дневных трейдеров.

Среди наиболее распространенных методов анализа временных рядов можно выделить: корреляционный и спектральный анализ, авторегрессионные модели и скользящие средние. В то же время необходимо

учитывать принципиальное отличие наблюдаемой последовательности серий случайных выборок x (t = 1, 2, ..., n), x<sub>1</sub>, x<sub>2</sub>, ..., x<sub>t</sub>, ..., x<sub>n</sub>.

Во-первых, в отличие от элементов случайной выборки, члены временных рядов, как правило, статистически независимы.

Во-вторых, члены временного ряда распределяются неравномерно.

Один из сложных вопросов в прогнозировании временных рядов - как найти лучший алгоритм. В последние годы была разработана система рекомендаций для анализа временных рядов с использованием подхода метаобучения. Эта система выбирает лучший метод прогнозирования с учетом характеристик временных рядов. [14]

Чтобы выбрать модель для прогнозирования временного ряда, используются два метода: совокупный отбор и индивидуальный отбор. При совокупном отборе выбирается одна модель для прогнозирования всех временных рядов, а при индивидуальном отборе для каждого временного ряда выбирается модель с наилучшими показателями [3]. Чтобы выбрать лучший метод прогнозирования для каждого временного ряда, были разработаны два основных подхода: информационные критерии и эмпирическая точность. В первом подходе используются информационные критерии Акаике (AIC) и его расширения для выбора лучшей модели для определенного временного ряда. Во втором подходе, с помощью кросс-валидации и оценки ошибок, в качестве подходящей модели для временного ряда выбирается модель с наилучшими показателями [15].

Одним из наиболее существенных недостатков методологий выбора модели являются затраты на осуществление вычислений, поскольку обычно тестируются все данные. Если набор данных превышает определенный порог, вычислительная нагрузка является высокой. Эти проблемы побудили исследователей искать альтернативы построения прогнозных моделей.

Олной **H3** альтернатив предыдущим подходам выбора модели прогнозирования временного ряда является создание системы рекомендаций,

использующей алгоритмы машинного обучения, которые способны предложить наиболее мощный метод прогнозирования для конкретного временного ряда.

В качестве метода прогнозирования принято понимать комбинацию метолов мышления. основанных на анализе прошлых тенденций способности (ретроспективный анализ)  $\boldsymbol{\mathrm{M}}$ искать шаблоны между B сообществе переменными модели. научном нет определенной классификации, и разнообразие методов прогнозирования временных рядов формально, но можно предложить следующую классификацию, которая более подробно описывает методы математического прогнозирования [16]:

1. Линейные и нелинейные методы.

Линейная модель является основой для построения прогноза, она определяет связь между переменными в форме линейной функции и имеет вид (1.3):

$$
y = \beta_0 + \sum \beta_i X_i + \varepsilon_i \tag{1.3}
$$

Наиболее распространенным примером линейных моделей является линейная регрессия, которая наиболее изучена в эконометрике. Такой дизайн не эффективен, но это не так. Линейные модели могут решить не только проблему предсказуемости, но и агломерацию и классификацию, которая активно используется страховыми компаниями.

Нелинейная модель нелинейные определяет отношения между зависимыми переменными и имеет вид (1.4) [17]:

$$
y = f(X, \beta) + \varepsilon \tag{1.4}
$$

 $2^{1}$ Сосредоточенные (зависящие **OT** одной переменной) ИЛИ распределенные (зависящие от нескольких переменных) [15].

Сосредоточенные модели определяют динамику системы, состоящей из дискретных компонентов - системы линейных и нелинейных уравнений.

 $\mathfrak{Z}$ . Детерминированные (предопределенные, уникальные) ИЛИ стохастические (случайные).

Детерминированные модели - это такие алгоритмы, которые дают уникальные, заранее определенные результаты для любого источника. Стохастические модели – это уравнения для случайного процесса, которое широко распространено не только в экономике, но и в физике, биологии и медицине.

4. Статические или динамические.

Ключевым разрывом между статическими или динамическими моделями является момент времени построения связей. Для статических моделей все зависимости являются мгновенными и динамически различными.

5. Дискретные (конечные целочисленные модели) или непрерывные (трудоемкие процессы).

Большинство математических методов можно использовать только в стационарных случаях, редким исключением являются **финансовые** временные ряды, что значительно усложняет моделирование. Стационарные временные ряды со временем не меняют своих свойств и характеризуются следующими свойствами: [3]

 $1_{\cdot}$ Математическое ожидание постоянно (1.5):

$$
\forall t E(y_t) = \bar{y} = const \tag{1.5}
$$

Это означает, что существует предложение, что стационарный временной ряд не имеет тенденцию к росту или падению, а в среднем остается на одном и том же уровне.

 $2.$ Дисперсия временного ряда постоянна в любом разрезе (1.6).

$$
\forall t D(y) = E(y_t - \bar{y})^2 = G^2(y) = const \tag{1.6}
$$

Это означает, что колебания ряда во времени (что год назад, что сегодня) в среднем одинаковые.

Коэффициенты автокорреляции  $(p_k)$  с любым лагом k, являются  $3.$ постоянными  $(1.7)$ : [3]

$$
\forall kp_k = \frac{E(y_t - \bar{y})(y_{t+k} - \bar{y})}{\sqrt{E(y_t - \bar{y})}E(y_{t+k} - \bar{y})} = f_k
$$
\n(1.7)

Это означает, что линейная зависимость индикатора от предыдущего олинакова.

Временной ряд, который не удовлетворяет по меньшей мере одной из вышеупомянутых характеристик, нефиксированным часто называют Проблема в математические методы временным рядом. TOM, YTO прогнозирования, как правило, обобщены, но они показывают плохие результаты по сравнению с компонентными переменными. Многие модели основаны на разложении сезонных, трендовых и случайных компонентов, но их определения имеют значительные отклонения из-за неоднородности ряда.

Прежде всего, при проектировании необходимо сделать серию стационарной. Есть несколько основных способов избежать нестабильности:

1. Интегрирование временных рядов.

Преобразование в один временной ряд включает в себя некоторые последовательные различия. Поэтому ряд называется суммой порядков k (1.8), когда разность порядка k постоянна.

Как показывает практика, не каждый финансовый временной ряд может быть преобразован в стационарный вид. Это связано с тем, что данные могут быть неполными или вероятными. Но метод часто используется для моделирования.

2. Итеративные процедуры.

Этот метод включает в себя «подсчет» **ВОЗМОЖНЫХ** значений коэффициентов модели и выбор оптимальных значений, определяемых подстановкой. В этом методе параметры определяют заданную надежность, которая может быть скорректирована в соответствии с требованиями задачи моделирования.

Временные ряды имеют измерения, которые затрудняют <sub>B</sub> прогнозирование. математическом моделировании необходимо нормализовать переменные. Нормализация – это форма обработки временных рядов, в результате которой ряд становится безразмерным. Различают следующие методы нормализации:

1. Линейная нормализация [19].

1.1. Нормализация в пределах [0,1]:

$$
x_i = \frac{x_i - x_{min}}{x_{max} - x_{min}}\tag{1.9}
$$

1.2. Нормализация в пределах [-1.1]:

$$
x_i = \frac{x_i - \bar{x}}{x_{max} - x_{min}}\tag{1.10}
$$

1.3. Нормализация в пределах  $[-1,0]$ :

$$
x_i = \frac{x_i - x_{max}}{x_{max} - x_{min}}\tag{1.11}
$$

2. Нелинейная нормализация [16].

Экспоненциальные или логарифмические функции используются для нормализации нелинейных данных, и их выбор зависит от задачи. Линейная нормализация является наиболее распространенным методом.

Нелинейные вычисления оценивают взаимосвязь между зависимой и независимой переменными. Есть два основных вида нелинейных моделей.

1. Линейная структура регрессионных моделей.

Наиболее распространенной моделью является полиномиальная регрессия, основанная на ретроспективных данных (например, 1.12).

$$
y = a + b_2 x + b_2 x^2 \tag{1.12}
$$

Полиномиальная регрессия используется для моделирования ряда временных тенденций и в целях прогнозирования.

2. Существенно нелинейные регрессионные модели.

Такие модели называются нелинейными регрессионными моделями и не могут быть сведены к линейным (например, 1.13).

$$
y = e^{-b_i \cdot x} + \varepsilon \tag{1.13}
$$

Здесь основная задача - оценить коэффициенты нелинейной модели. Такой процесс называется нелинейным расчетом и включает следующие методы:

1. Метод наименьших квадратов [3]. Метод основан на минимизации суммы квадратов отклонений функции от истинного значения. Суть метода можно выразить формулой (1.14):

$$
\sum_{i} e_i^2 = \sum_{i} (y_i - f_i(x))^2 \to \min \tag{1.14}
$$

2. Построение функции потерь [3]. Такая функция определяет меру разницы между истинным значением параметра и его вычислением.

3. Метод взвешенных наименьших квадратов [3]. Этот метод хорошо работает, когда остаточное распределение является однородным.

4. Метод максимального правдоподобия [3]. Расчет метода основан на вычислении неизвестного коэффициента путем увеличения функции вероятности. Все связанные данные выборки считаются сохраненными в функции вероятности.

5. Алгоритмы минимизации функций [3]. Алгоритмы основан на вычислении второй производной функции потерь, которая используется для поиска наименьшего размера.

6. Симплекс метод. [3] Алгоритм предназначен для подсчета решения задачи линейного программирования и позволяет найти оптимальное решение за несколько шагов и определить, отсутствует оно или нет.

# <span id="page-20-0"></span>1.2. Модели авторегрессии – проинтегрированного скользящего

#### среднего

В целом модели для данных временных рядов могут иметь множество форм и представлять собой различные модели стохастических процессов. В литературе [4] широко используются две модели линейных временных рядов, а именно: модели с авторегрессии (АР) и скользящего среднего (КС).

Объединяя эти две модели, получим авторегрессию со скользящим средним (ARMA) и авторегрессию с интегрированным скользящим средним (ARIMA), которые ранее были изучены в [2], [13], [6]. Модель авторегрессионная фракционно-интегрированная скользящего среднего (ARFIMA) обобщает модели ARMA и ARIMA [2]. Для прогнозирования сезонных временных рядов используется вариация модели ARIMA, то есть Сезонная авто регрессия с интегрированным скользящим средним (-SARIMA) [13].

Модель ARIMA и ее различные варианты основаны на знаменитом принципе Бокса-Дженкинса [6], поэтому они также широко известны как модели Бокса-Дженкинса. Линейные модели привлекли большое внимание, благодаря своей относительной простоте в понимании и реализации.

Нелинейные модели подходят для прогнозирования изменений волатильности в экономических и финансовых временных рядах. Учитывая эти факты, в литературе предлагаются различные нелинейные модели: условной гетероскедастичности (ARCH) и ее разновидности, такие как: обобщенная ARCH (GARCH), экспоненциально обобщенная ARCH (EGARCH), модель нелинейной авторегрессии (NAR), модель нелинейного скользящего среднего (NMA), авторегрессия со скользящим средним [18].

Наиболее распространенными нелинейными моделями являются ARMA (2.1) или ARSS (в среднем с движениями авто реверсии), которые объединяют

две простые модели: AR (модель авторегрессии) и MA (модель скользящего среднего): [3]

$$
X_{t} = c + \varepsilon_{t} + \sum_{i=1}^{q} \theta_{i} \varepsilon_{t-i} + \sum_{i=1}^{p} \varphi_{i} X_{t-i}, \varepsilon_{t} = N(0, \sigma^{2})
$$
\n(2.1)

Здесь коэффициент р - это порядок сегмента регрессии, а коэффициент  $q$  - это скользящее среднее.

В модели AR(p) предполагается, что новое значение переменной будет линейной комбинацией р прошлых наблюдений и случайной погрешности в сочетании с постоянными сроками. Математически модель AR(p) может быть выражена как: [19]

$$
y_t = c + \sum \varphi_i y_t - p_i \tag{2.2}
$$

$$
i = 1 + Et = c + \varphi 1yt - 1 + \varphi 2yt - 2 + \dots + \varphi pyt - p + \varepsilon t \tag{2.3}
$$

Период  $t, i$  ( $i = 1, 2, ..., p$ ) - параметры модели и  $c$  - константа. Целочисленная константа р называется порядком прохождения модели. Иногда константа опускается для простоты.

Подобно тому, как AR(p) модель регрессирует по отношению к прошлым значений серии, МА(q) модель использует прошлые значения ошибок, как объясняющих переменных. Модель МА(q):

$$
yt = \mu + \sum \theta j \varepsilon t - iq \tag{2.4}
$$

$$
j = 1 + \varepsilon t = \mu + \theta 1 \varepsilon t - 1 + \theta 2 \varepsilon t - 2 + \dots + \theta p \varepsilon t - q + \varepsilon t \tag{2.5}
$$

где  $\mu$  - среднее значение ряда;  $\theta$ (j1,2,...q) - параметры модели; q - параметры модели порядок прохождения модели.

Таким образом, концептуально модель скользящего среднего представляет собой линейную регрессию текущего наблюдения временного ряда против случайных толчков одного или более предыдущих временных рядов. Подгонка МА-модели к временным рядам сложнее, чем подгонка AR, так как в первом случае случайные члены ошибки не будет.

Модели с авторегрессией (AR) и скользящим средним (MA) могут быть эффективно объединены вместе. Для формирования общего и полезного класса моделей временных рядов, известных как модели ARMA.

Математически модель ARMA (р, q) представлена как:

$$
yt = c + \varepsilon t + \sum \phi iyt - ip \tag{2.6}
$$

$$
i = 1 + \sum \theta j \varepsilon t - jq \tag{2.7}
$$

$$
j=1 \tag{2.8}
$$

Здесь модель упорядочивает р, д согласно р авторегрессии и д условиями скользящего среднего.

Обычно модели ARMA изменяются с помощью нотации лагового оператора. Оператор запаздывания или обратного смещения определяется как  $L_{vt} = y_t - 1$ 

Полиномы лагового оператора или лаговые полиномы используются для представления моделей ARMA следующим образом: AR  $(p)$  модель:

$$
at = \phi(L)yt
$$
 (2.9)

МА молель:

$$
yt = \theta(L)\varepsilon t \tag{2.10}
$$

ARMA модель:

$$
\phi(L)yt = \theta(L)\varepsilon t \tag{2.11}
$$

Важным свойством процесса AR (р) является оборачиваемость, то есть процесс AR (р) всегда может быть записан в виде процесса МА ( $\infty$ ).

Если МА (q) процесс должен быть инвертированным, то все корни уравнения  $\theta = 0$  должны лежать вне единичного круга. Это условие известно, как условие инвертованости для процесса МА. [19]

Обычно стохастический процесс, управляющий временными рядами, неизвестный, и, следовательно, невозможно определить фактические или теоретические значения АКФ и ЧАКФ: автокорреляционную функцию и частную автокорреляционную функцию.

Методология построения модели класса ARMA заключается в следующем:

1. Постулирование.

На данный момент выбирается категория модели.

2. Идентификация.

Следующим шагом является определение подкатегорий моделей. Опция подкатегории заключается в выборе конкретного коэффициента модели.

3. Оценка.

Значения параметров модели рассчитываются методом наибольшей вероятности.

4. Диагностика.

Последний шаг - проверить соответствие шаблона, изучить его свойства и принять соответствие.

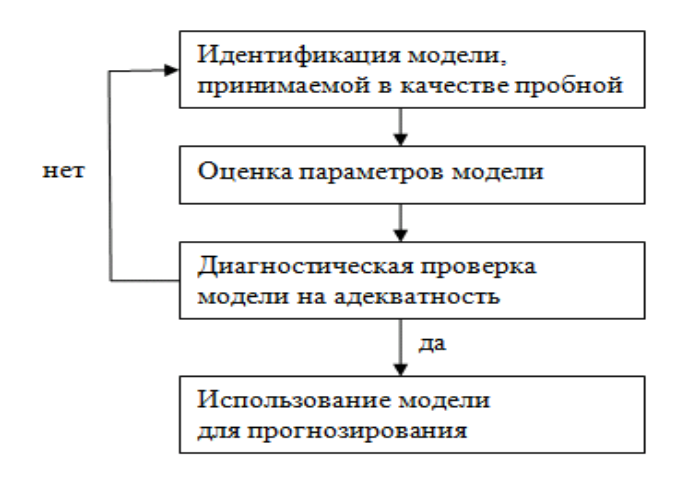

Рис. 2. Общая схема выбора модели

Модель ARMA, описанная выше, может использоваться только для данных стационарных временных рядов. Однако, на практике многие временные ряды относятся к социально-экономическим и проявляют нестационарное поведение. Временные ряды, содержащие тренды и сезонные модели, являются также нестационарными по своему характеру.

Чтобы решить проблему временных рядов, можно добавить интеграцию для ее решения. Результатом является ARIMA (2.12)  $\overline{B}$ модель (интегрированная модель скользящего среднего). Эта модель представляет собой более широкую версию ARMA, которая может быть преобразована в нестационарную с учетом различий во временных рядах. В модели коэффициент "d" указан в понимании порядка разности.

В моделях ARIMA нестационарные временные ряды становятся стационарными путем нанесения конечного значения различия в точках данных.

Алгоритм выбора модели ARIMA (p, d, q):

1. Вычисляем значение автоковариации в зависимости от лага для данного ряда (d=0) и разностных рядов первого и второго порядка (d=1,2) и выбираем такой порядок d, при котором величина автоковариации резко уменьшается при небольшом лаге.

2. С помощью критериев Акаике (AIC) и байесовского критерия Шварца (SBC) выбираем наиболее подходящие значения р и q.

3. Оцениваем параметры моделей для данного ряда при выбранных значениях р, d, q методов наименьших квадратов.

4. Производим прогноз на выбранном горизонте прогнозирования с использованием выбранных параметров модели. [18]

Полезным обобщением моделей ARIMA является авторегрессионная модель с мелко интегрированным скользящим средним, которая допускает не числовые значения разницы коэффициента «d», то есть может быть получен дробно (2.17). Отрицательное значение объясняется расширением оператора в степенной ряд. Эта модель называется АRFIMA (модель с скользящим средним делением). [19]

$$
\Delta^{d} = (1 - L)^{d} = \sum_{k=0}^{\infty} \Pi(d - j) \frac{(-1)^{k}}{k!} L^{k}
$$
 (2.17)

ARFIMA имеет полезное применение в моделировании временных рядов с большой памятью. В данной модели расширение срока должно быть сделано с использованием общей биномиальной теоремы.

В том случае, когда временные интервалы малы, модель биномиального ценообразования опционов [20] демонстрирует неплохое приближение. Эта модель строит дерево (или решетку) решений, потому что каждая ветвь ветвей. на большее количество Модель биномиального делится ценообразования отображает эволюцию рыночной стоимости опциона в шкале дискретного времени. Каждый узел в решетке представляет собой возможную цену опциона в данный момент времени. Оценка выполняется итеративно, начиная с каждого из конечных узлов. Она широко используется для нестационарных данных, таких как экономические ряды и временные ряды для котировки акций. [21]

Финансовые временные ряды являются сезонными, поэтому они не учитываются в вышеупомянутых схемах. Сезонность - это периодическое изменение временного ряда. Сезонные модели называются SARIMA [22] или ARIMA (p, d, q) (P, D, Q) s. Коэффициент «P» представляет собой последовательность SAR квартального компонента (P), коэффициент «D» представляет собой последовательность консолидации квартального компонента, коэффициент «Q» представляет собой последовательность квартального состава, SM - размер квартала (неделя, месяц и т. д.).

В этой модели сезонная дифференциация соответствующего порядка используется для удаления не стационарности временного ряда. Сезонная разница первого порядка – это разность между наблюдением данного времени и соответствующим наблюдением в предыдущем году и рассчитывается как

$$
z_t = y_1 - y_t - s \tag{2.18}
$$

Для месячных временных рядов  $s = 12$  и для квартальных временных рядов  $s = 4$ .

Существует много способов определения сезонности, но наиболее распространенным является автокорреляционная функция. [16]

Автокорреляция (статистически) - это функция корреляции в разные моменты времени (2.19), а функция автокорреляции - это последовательность коэффициентов корреляции.

$$
r = \frac{E[(y_t - \bar{y})(y_{t+k} - \bar{y})]}{\sqrt{E(y_t - \bar{y})E(y_{t+k} - y)}}
$$
(2.19)

Основным преимуществом этого метода является то, что результаты легко реализуются и интерпретируются.

### 1.3. Применение теории принятия решений на фондовом рынке

<span id="page-26-0"></span>Принятие решений на фондовом рынке представляет собой «игру с природой» - теория принятия решений с оппонентом, не заинтересованным в каком-либо исходе. В качестве «природы» выступают значения прогнозов индексов котировок московской биржи, РТС и голубых фишек.

При составлении игры с природой первым делом следует начать с построения матрицы выигрышей. Причем, у второго игрока, называемого «природой» нет цели выиграть или проиграть, и, таким образом, задача может быть сформулирована как антагонистическая игра без противника.

Выработка оптимальной стратегии поведения может осуществляться с использованием методов уже упомянутой теории игр, причем, в соответствии с делением условий на две разновидности: моделирование производится, как классическим принципам состязания  $\overline{10}$ ДВУХ разумных игроков (конкурентная борьба), так и по принципам, когда противника нет, как такового, т.е. игроку противостоят силы, не заинтересованные в выигрыше или проигрыше какой-то из сторон, есть только определенная среда или природа, со своим набором условий из множества условий. [23]

В играх с природой наиболее часто используются критерии Вальда, Сэвиджа и Гурвица [24]. Критерий Вальда - максиминный критерий и является пессимистическим [23]. Применяется в том случае, когда игрок сомневается в надежности статистических вероятностей состояний природы и хочет застраховать себя от неожиданных проигрышей. В нашем случае критерий Вальда выглядит следующим образом:

$$
V_W = \max_i \min_k g_{ik}
$$
 (2.20)

Где  $V_W$  – оптимальной чистая стратегия по критерию Вальда, i,  $k$ выбранные максиминные элементы, нижняя чистая цена игры g максимальный выигрыш. Выбор такой стратегии подходит очень осторожному игроку.

Как и критерий Вальда, критерий Сэвиджа [25] является критерием крайнего пессимизма - это критерий минимаксного риска. В этом случае ЛПР исходит из предположения, что природа очень злонамеренна и реализует самые неблагоприятные для него состояния. Критерий Сэвиджа рекомендует выбирать в качестве оптимальной ту чистую стратегию  $S_i$ , при которой минимизируется величина максимального риска.

В отличие от критерия Вальда, данный критерий базируется не на матрице выигрышей, а на матрице риска, и в нашем случае выглядит как

$$
V_S = \min_i \max_k r_{ik} \tag{2.21}
$$

Наиболее предпочтительным является критерий Гурвица [23] - это критерий пессимизма – оптимизма, или его можно назвать критерием здравомыслия. При применении этого критерия рекомендуется руководствоваться рациональной оценкой возможного состояния природы и выигрышных шансов игрока:

$$
V_H = \max_{i} \{ \theta^{\circ} * \min_{k} g_{ik} + (1 - \theta^{\circ}) \max_{k} g_{ik}
$$
 (2.22)

Применяемый здесь коэффициент  $\pmb{\theta}^\circ$ - это так называемый коэффициент оптимизма, и он выбирается на основании субъективных соображений игрока.

Чем больше желание подстраховаться в данной ситуации, тем ближе к единице значение. При  $\theta^{\circ}=0$  получается критерий максимакса или крайнего оптимизма; при  $\theta^{\circ} = 1$  - критерий крайнего пессимизма Вальда.

Поскольку природа не будет постоянно в одном чистом состоянии, то можно утверждать, что природа применяет смешанные стратегии в соответствии с какой-то закономерностью или случайным образом. В соответствии с этим наш игрок будет также использовать смешанные стратегии с определенными вероятностями:

$$
p = (p_1, p_2, \dots, p_m)^T
$$
 (2.23)

При этом

$$
p = V * q \tag{2.24}
$$

Рассмотрев две игры, мы получим, естественно, два разных решения, что нашего игрока никоим образом не устраивает, поскольку, выиграв в одной игре, можно проиграть в другой. Необходимо теперь найти компромиссное решение, дающее приемлемый выигрыш по результатам игр с двумя соперниками.

Предпринимательским структурам приходится осуществлять свою деятельность в условиях риска и неопределенности, все чаще руководства компаний обращается к математическим методам и моделям, что объясняется возможностью формализации, конструктивного развития и повышения эффективности методов стратегического управления. [26] Для повышения системы стратегического управления эффективности целесообразно использовать теорию игр, позволяющую найти оптимальное решение с учетом представлений об участниках процессов управления, их ресурсных возможностях и потенциале, а также возможных поступках с учетом существующих рисков. [27]

Игра противника с природой строится на платежной матрице, показанной в таблице 1. Следует отметить, что q вероятности состояния

природы остаются теми же, поскольку игра с природой происходит в одних и тех же временных рамках, а g - возможные выигрыши отличаются.

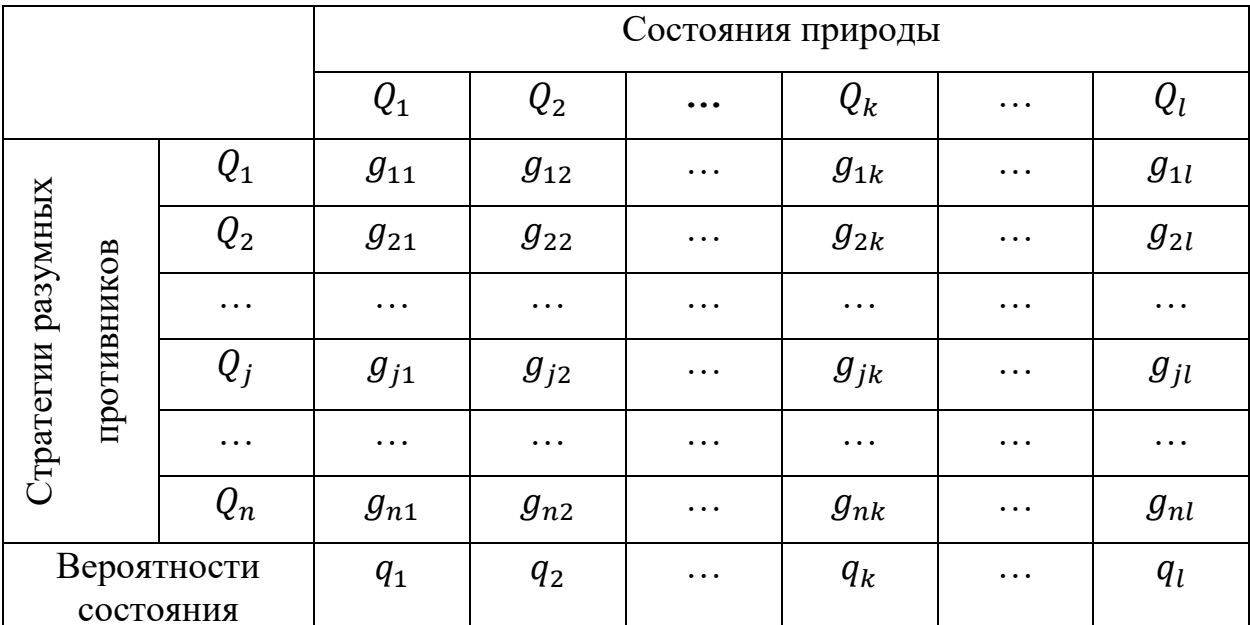

Таблица 1. Платежная матрица игры разумного противника с природой в кризисных условиях

Определено, эффективности повышения что ДЛЯ системы стратегического управления целесообразно использовать теорию игр, позволяющую найти оптимальное решение с учетом представлений об участниках процессов управления, их ресурсных возможностях и потенциале, а также возможных поступках с учетом существующих рисков. Разработана платежная матрица игры разумного противника с природой в кризисных условиях.

Математической моделью задачи принятия решений выступает статистическая игра, т.е. игра с природой. В данном случае, в отличие от парных матричных игр, сознательно действует только один из игроков, чаще всего называемый активным, который и выступает в качестве ЛПР. Второй игрок - пассивный игрок или «Природа», который представляет собой внешнюю среду, влияющую на результат принятого ЛПР решения - не принимает решений и фактически является абсолютно нейтральным как к выигрышу, так и к проигрышу ЛПР. При использовании статистических игр для моделирования принятия решений на практике в роли ЛПР может выступать один человек (менеджер, директор, начальник отдела и т.д.) или группа лиц (совет директоров, собрание акционеров и т.д.). Можно отметить, что статистические игры достаточно наглядны для иллюстрации принятия решения в вопросах инвестирования, так как рыночная конъюнктура не играет против инвестора, а изменяется под действием многих факторов.

Методы принятия решений в статистических играх зависят от характера неопределенности, точнее от того, известны или нет вероятности возможных состояний (стратегий) природы. В случае, когда вероятности наступления того или иного состояния среды известны, неопределенность называется частичной, в обратном же случае - полной неопределенностью [28].

Пусть ЛПР имеет *n* возможных стратегий поведения:  $a_1, a_2, ..., a_n$ ; a природа, в свою очередь, может оказаться в одном из т возможных состояний:  $g_1, g_2, ..., g_n$ ; кроме того, для каждой допустимой комбинации  $((a-, g) -)$ известно значение h<sub>j</sub>- количественная оценка эффективности (выигрыш) от использования ЛПР стратегии  $a$  - при состоянии природы  $g$ . Таким образом, игру можно представить в виде платёжной матрицы, элементами которой будут являться выигрыши от определенных комбинаций стратегий обоих частичной неопределенности предполагаются игроков. Для случая известными вероятности состояний природы  $q_i$ ,  $j = 1, n$ . Так как пассивный игрок не имеет никакой заинтересованности в результатах игры, то уменьшение размерности платежной матрицы в статистических играх возможно только за счет наличия доминируемых стратегий у активного игрока.

Так как платежная матрица статистической игры отражает эффективность результата реализации принятого решения, то и при применении указанных выше критериев определение оптимальных стратегий было основано на максимизации итогового значения. Заметим, что критерий крайнего оптимизма и максиминный критерий Вальда связаны между собой

через критерий Гурвица. Для использования данного критерия необходимо задать параметр  $\lambda$   $(0 \le \lambda \le 1)$ . Расчет итогового показателя критерия осуществляется по формуле:

$$
\max_{i} \gamma_i = \max_{i} (\lambda * \min_{j} h_{ij} + (1 - \lambda) * \max_{j} h_{ij})
$$
 (2.25)

и при 1 = 0 критерий Гурвица идентичен критерию крайнего оптимизма, при  $1 = 1$  - критерию Вальда. Параметр 1 выступает показателем пессимизма ЛПР и отражает его отношение к предполагаемому развитию сценария состояний природы.

При применении критерия Байеса были исследованы три случая, в зависимости от предполагаемого сценария поведения пассивного игрока. Кроме того, использование критерия Ходжа-Лемана позволило продемонстрировать связь критериев Байеса и Вальда. Для использования данного критерия необходимо ввести и задать параметр *u (0<u<1)*. Расчет итогового показателя критерия осуществляется по формуле: [29]

$$
\max_{i} (hl)_{i} = \max_{i} (u * \sum_{j=1}^{n} h_{ij} q_{j} + (1 - u) * \min_{j} h_{ij})
$$
(2.26)

и при *u=0* критерий Ходжа-Лемана идентичен критерию Вальда, при *u=1* критерию Байеса. Параметр и выступает показателем степени доверия ЛПР к имеющейся информации о предполагаемых возможных вероятностях состояний природы.

Неопределенность финансового рынка лежит в основе резкого изменения курсов ценных бумаг. Но неопределенность отличается от риска. Риски могут быть сведены к вероятности и в результате определены количественно [30]. Например, шансы дожить до определенного возраста можно рассчитать актуарно. После оценки риск можно застраховать.

Под неопределенностью понимается неспособность предсказать последствия или результаты из-за недостатка знаний или оснований для какихлибо прогнозов. Этот термин часто широко используется в финансовой отчетности, особенно потому, что существует множество событий, находящихся вне контроля компании, которые могут сильно повлиять на ее

транзакции. Поскольку в периоды неопределенности принимать финансовые решения намного сложнее, многие владельцы компаний воздерживаются от их принятия, чтобы не создавать проблем.

Событие является неопределенным, если оно имеет неизвестную вероятность. Это иллюстрирует важные последствия различия. Люди могут предпочесть азартные игры с точными вероятностями азартным играм с неизвестными шансами. Такое поведение несовместимо с моделью ожидаемой полезности. Поскольку неопределенность, в отличие от риска, может оказывать значительное влияние на индивидуальное поведение, она также должна быть важным фактором, определяющим равновесные результаты. Неопределенность, вероятно, должна привести к заметным отклонениям от стандартного поведения распределения рисков в ожидаемых моделях полезности.

Путем тщательного анализа - фундаментального или технического - и исследования каждой позиции, которую вы хотите открыть, можно определить тенденции и закономерности среди хаотических рыночных движений. Всегда будет элемент случайного поведения на рынке, но трейдеры могут снизить риск непредсказуемых движений с помощью стратегии управления рисками.

Трейдеры, придерживающиеся теории случайного блуждания, будут считать, что невозможно превзойти фондовый рынок, и попытка сделать это повлечет за собой большой риск. Сторонники этой гипотезы склонны стратегии «покупай и придерживаться держи», поскольку теория предполагает, что долгосрочные позиции будут иметь наибольшие шансы на успех.

Трейдеры будут стремиться иметь разнообразный выбор акций, которые наилучшим образом представляют весь фондовый рынок - торгуемые на бирже фонды (ЕТГ) и индексы являются популярными инструментами, поскольку они отслеживают цены на акции ряда компаний.

Анализ ценных бумаг и управление портфелем - это новое направление, которое применяется для понимания движения любых ценных бумаг, котирующихся на бирже. Хотя классические методы часто используются для оценки и измерения неопределенности, связанной с ценными бумагами и портфелями, эти методы в основном детерминированы, но в реальном мире движение этих ценных бумаг по своей природе является стохастическим поведением.

Для количественной оценки динамической системы применяются инструменты из сложных сетей для изучения последовательных во времени цен фондового рынка [31]. Как правило, наиболее доступные сетевые подходы отображают временные ряды в сетевой домен, чтобы он представлял топологические и структурные свойства системы. Структура сообщества сетей фондового рынка представляет собой структурные изменения во время финансового кризиса.

Изучение сетей фондового рынка не только улучшает решения, связанные с промышленными предприятиями, но также обеспечивает надежный индикатор неизбежного повсеместного снижения стоимости акций, которое относится к финансовому кризису. Это описание эволюции сети имеет тенденцию передавать динамичный финансовый рынок, который предполагает лежащую в основе финансовую деятельность и партнерства

### **Глава 2. Модель прогнозирования**

### **2.1. Составление алгоритма для модели прогнозирования**

<span id="page-34-1"></span><span id="page-34-0"></span>Исходные данные были взяты из сайта MICEX — Investing.com  $\#$ Investing.com [32]. Выборка бралась по дням, начиная с 23 Сентября 1997 года для Индекса Московской Биржи, 4 Сентября 1995 года для Индекса РТС и Индекса Голубых Фишек. Данные индекса Московской биржи и индекса РТС представляют собой композитный фондовый индекс, включающий 50 наиболее ликвидных акций крупнейших российских эмитентов. Перечень эмитентов и их вес в индексе пересматривается раз в квартал. Индекс Голубых фишек представляет собой акции 15-ти наиболее ликвидных эмитентов российского фондового рынка. (Приложение 1).

Наглядное отображение данных было сделано с помощью программы Microsoft Excel. В табличном варианте Excel данные за 2022 год содержатся в Приложении 1. В нем указаны, помимо даты, цена, максимальные и минимальные значения, цена на момент открытия.

Данные представлены в виде временных рядов на Рис. 3. С помощью встроенной возможности Excel можно провести полиномиальный тренд с 6 степенью, что повышает величину достоверности аппроксимации ( $\mathsf{R}^2$ ). Также тренд был продолжен до конца 2022 года.

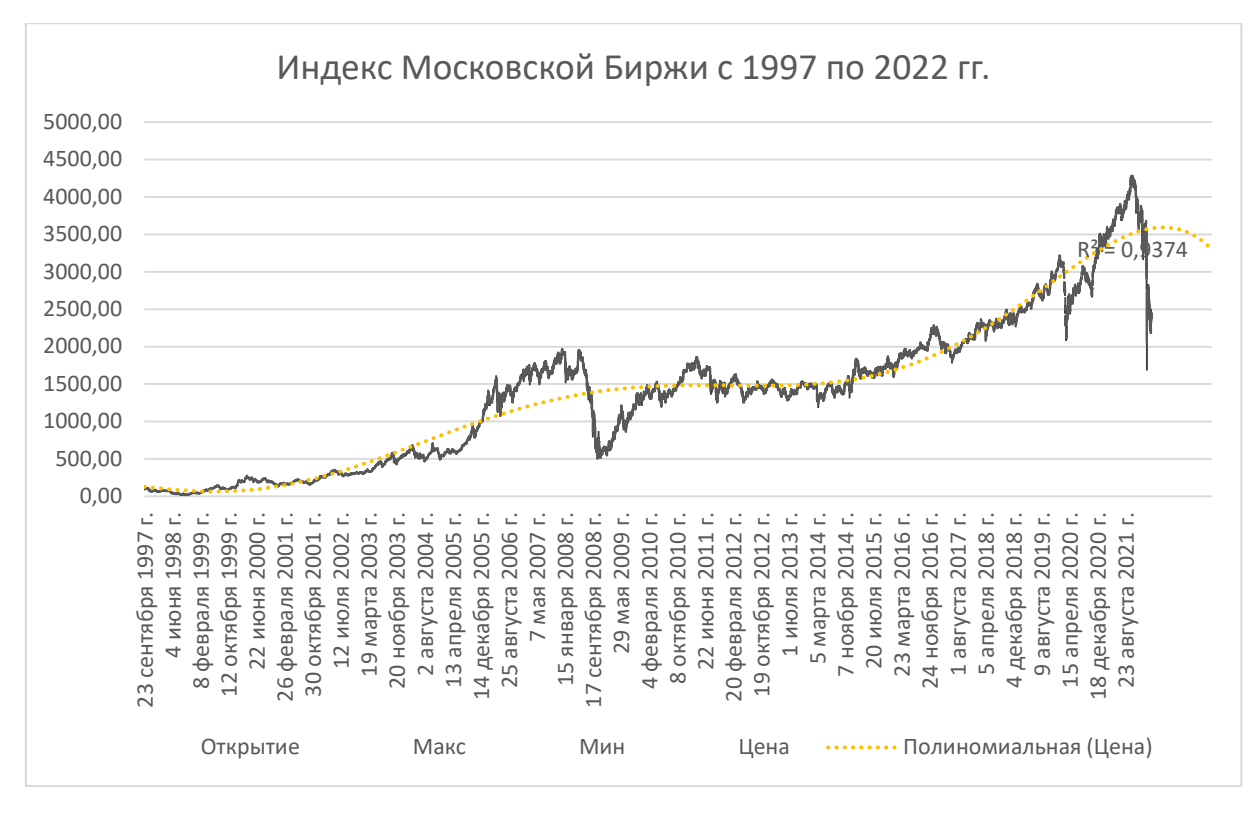

1) Индекс московской биржи

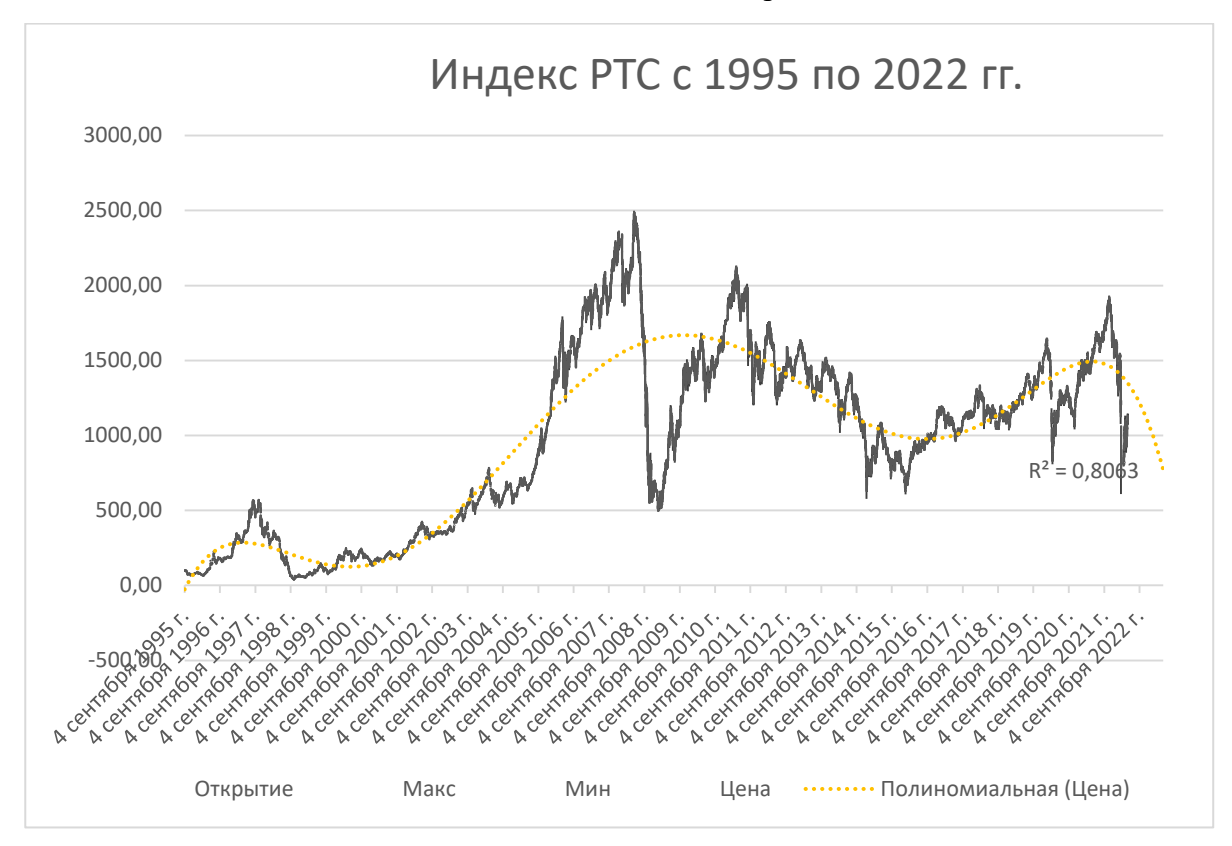

2) Индекс РТС
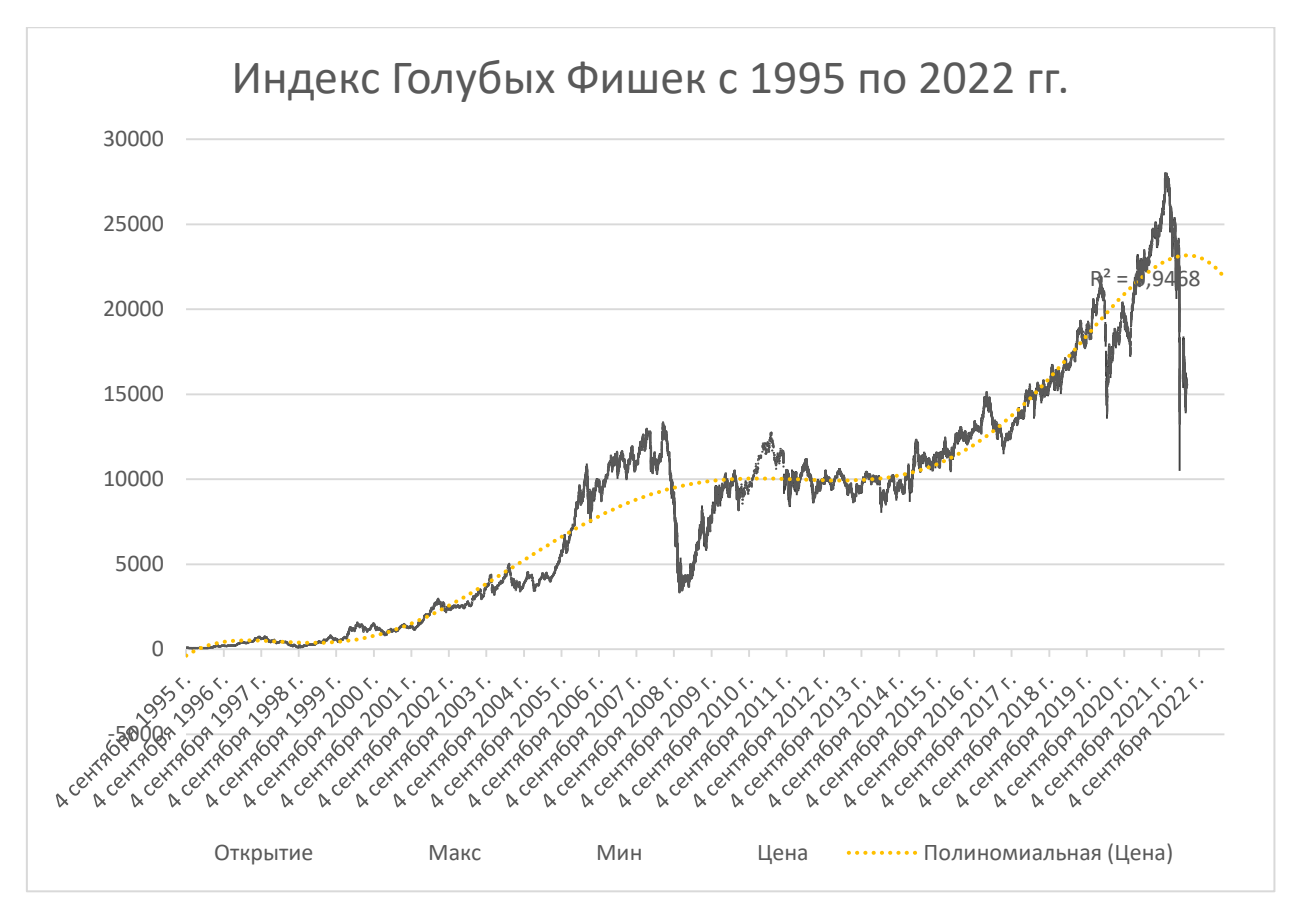

3) Индекс голубых фишек Рис. 3. Исходные данные в Excel

Полученные значения R $^2$  для Индекса Московской Биржи, РТС, Голубых фишек соответственно: 0,9374; 0,8063 и 0,9468. Чем ближе значение  $R^2$  к единице, тем лучше теоретическое распределение описывает реальное.

Условно там же можно вывести уравнения полиномиальных трендов:

 $y = -4E-19x6 + 9E-14x5 - 9E-09x4 + 0,0005x3 - 13,727x2 + 216158x - 1E+09;$  $y = -6E-19x6 + 1E-13x5 - 1E-08x4 + 0,0007x3 - 21,033x2 + 332824x - 2E+09;$  $y = -3E-18x6 + 6E-13x5 - 6E-08x4 + 0,0031x3 - 93,014x2 + 1E+06x - 1E+10.$ 

Наглядно заметно, что корреляция между ними имеет место. Но нас интересует прежде всего составление их прогноза. Для удобства, представим их на едином рис. 4:

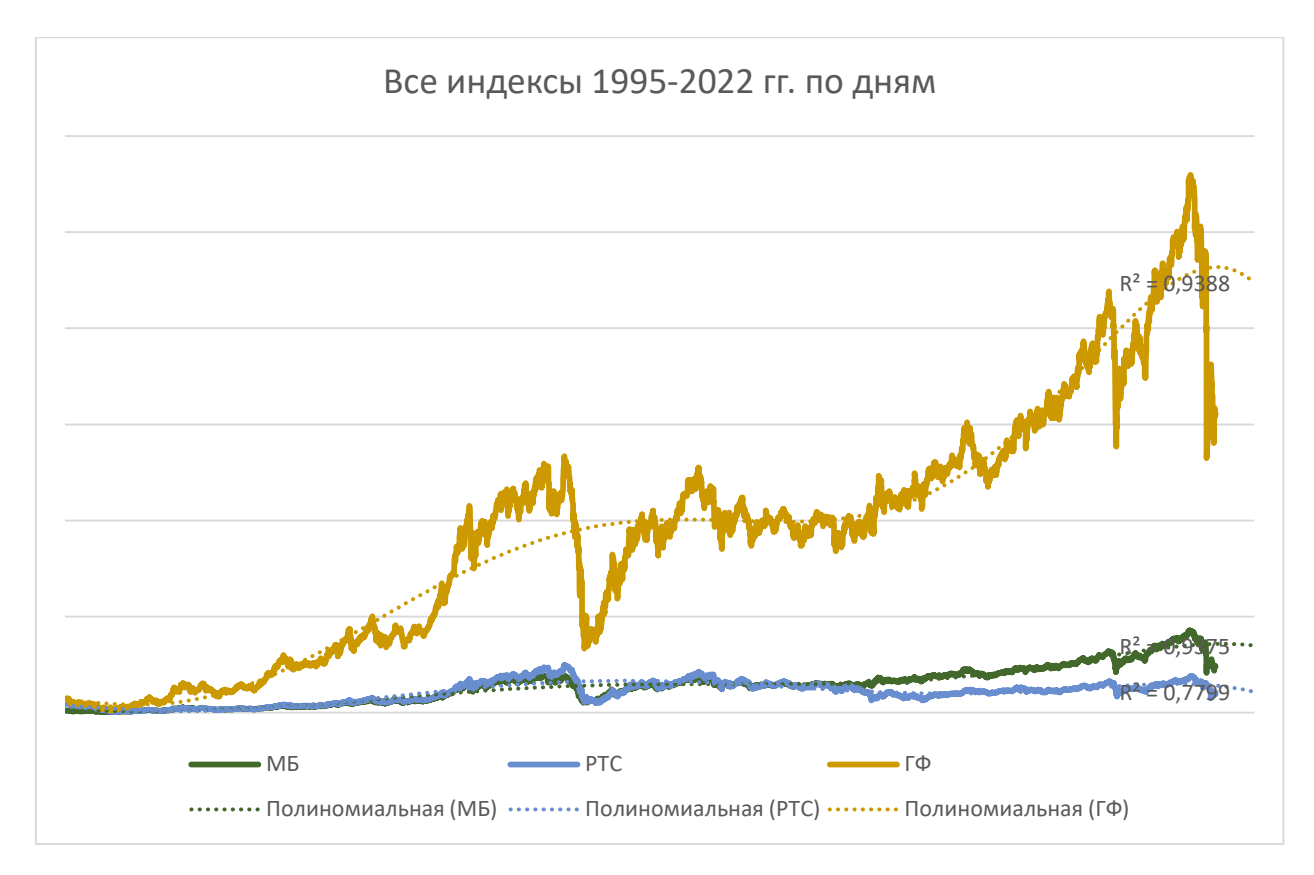

Рис. 4. Индексы котировок, представленные на одном графике.

Ранее в главе 1 было изложено и подробно обосновано, что оптимальным методом для работы с рядами данных такого типа с целью получения прогноза является подход, основанный на методологии Бокса-Дженкинса модели ARIMA и ее улучшения SARIMAX. Для проведения исследования в рамках данной магистерской диссертации алгоритм указанной модели реализован на языке программирования Python 3.8 в программной среде Jupiter Netbook. Сам код представлен в Приложении 2.

## **2.2. Проверка исходных данных**

В качестве проверки нулевой гипотезы о том, что единичный корень присутствует в авторегрессионной модели заданного временного ряда был применен тест Дики-Фуллера (DF-тест, Dickey-Fuller test) [33] — это методика, которая используется в прикладной статистике и эконометрике для анализа временных рядов на стационарность. Является одним из тестов на единичные корни (Unit root test).

Если в тестовые регрессии добавить лаги первых разностей временного ряда, то распределение DF-статистики (а значит, критические значения) не изменится. Такой тест называют расширенным тестом Дики — Фуллера (Augmented DF, ADF) [34]. Результаты применения теста представлены на рис. 5.

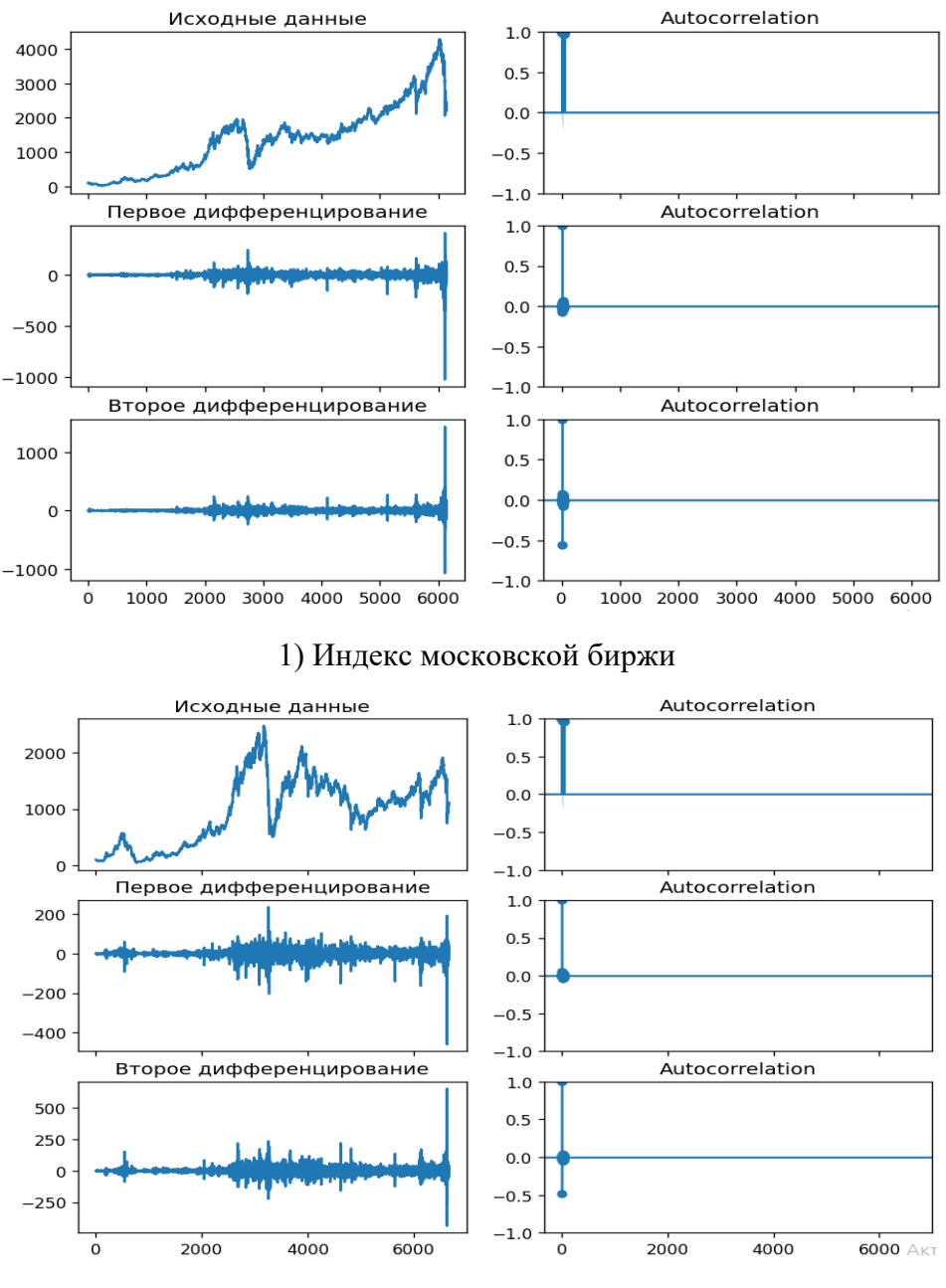

2) Индекс РТС

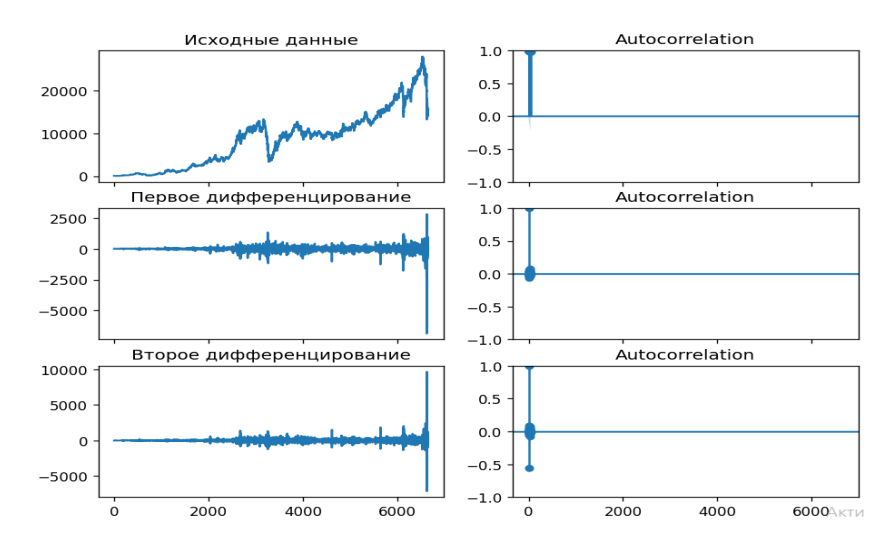

3) Индекс голубых фишек

Рис. 5. Дополненный тест Дики-Фулера.

С помощью программы Python были получены следующие результаты: Расширенный тест Дики — Фуллера: -1.306764 для Московской Биржи; -2.093305 для Индекса РТС; -1.202900 для Голубых Фишек.

Расширенная статистика Дики – Фуллера (ADF), используемая в тесте, представляет собой отрицательное число. Чем меньше значение, тем очевиднее отклонение гипотезы о существовании единичного корня на некотором уровне значимости. Полученные результаты говорят о том, что никто из них не имеет интегрированный временной ряд и никто из них не стационарен. Автокорреляция отсутствует.

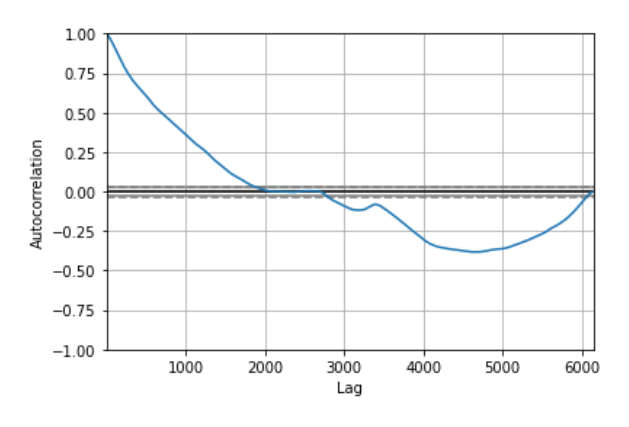

1) Индекс московской биржи

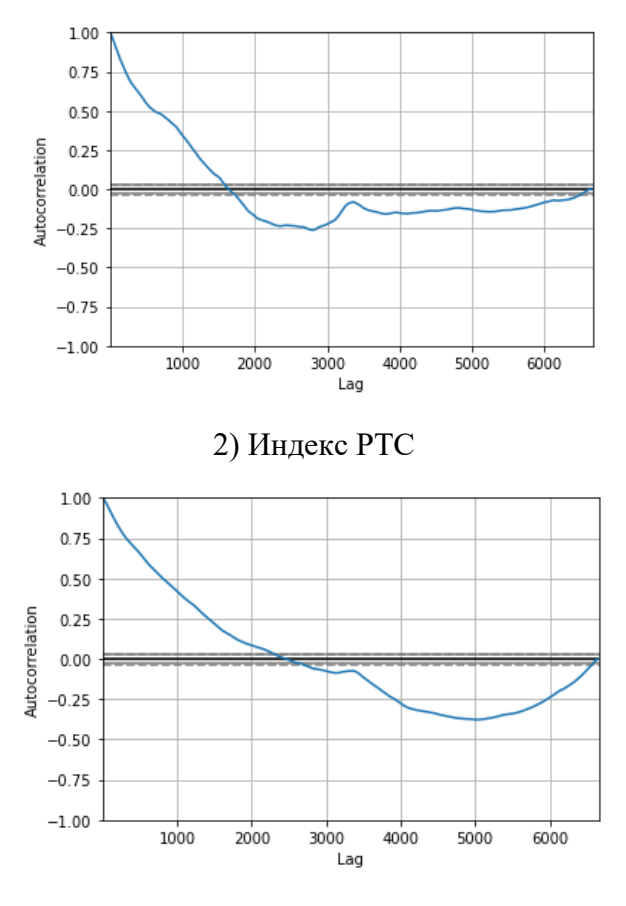

3) Индекс голубых фишек

Рис. 6. Автокоррецяция данных в зависимости от лага.

На Рис. 6 преставлен график автокореляции исходных данных в зависимости от лага.

В результате применения теста были получены p - значения для Индекса Московской Биржи, РТС, Голубых фишек соответсвенно: 0.626072, 0.247215, 0.672347.

При тестировании значимости нулевой гипотезы p-значение – это вероятность получения результатов теста, по крайней мере, столь же экстремальных, как и фактически наблюдаемые результаты, в предположении, что нулевая гипотеза верна. P-значение, меньшее, чем уровень значимости, означает, что у такого экстремума наблюдаемый результат был бы очень маловероятен при истинности нулевой гипотезы. [30]

Исходя из вышесказанного, можно заключить, что тесты индексов Московской Биржи и Голубых фишек имеют статистически значимые результаты – они больше, чем уровень знаимости 0,5.

Для того, чтобы провести декомпозицию временного ряда, неободимо определить, является ли она аддитивной, или мультипликативной. По мере увеличения значений временного ряда увеличивается и сезонная изменчивость. Здесь мы должны использовать мультипликативную модель.

На рис. 7 продемонстрировано разложение исходных рядов на трендовую, сезонную и остаточную оставляющую. Чтобы обнаружить тренд без влияния сезонности и остаточного шума, сглаживаем временные ряды, используя "центрированную скользящую среднюю". Удаление данного рассчитанного тренда из временного ряда приведет к созданию нового временного ряда, который четко выявляет сезонность. Складываем сезонность вместе и делим на период сезонности. Предыдущие шаги уже извлекли большую часть данных из исходного временного ряда, оставив только "случайный" шум.

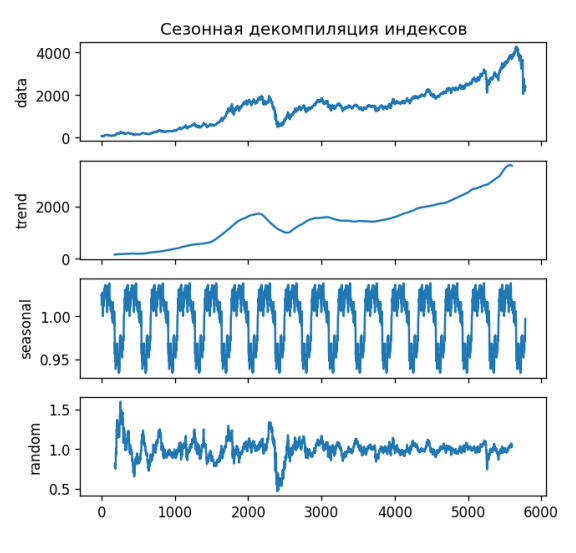

1) Индекс московской биржи

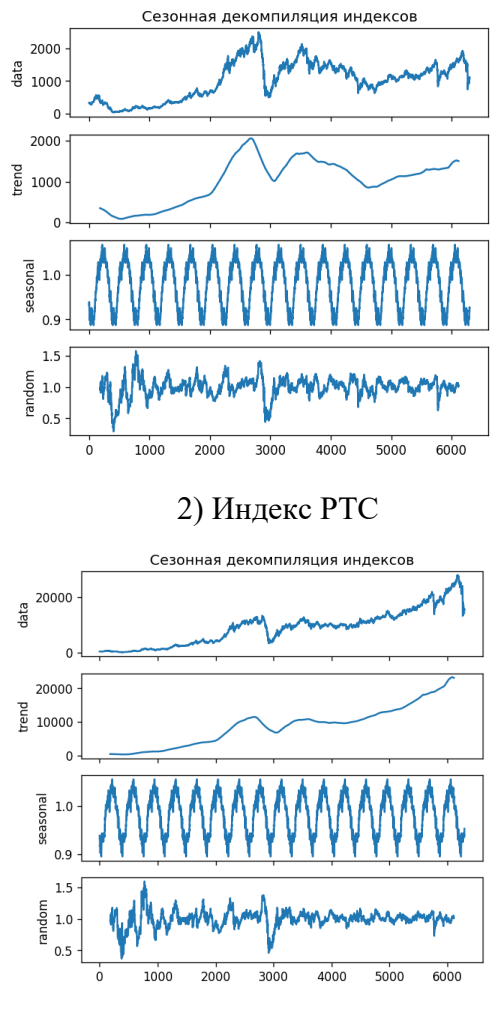

3) Индекс голубых фишек

Рис. 7. Сезонная декомпозиция индексов.

Также проверим данные на наличие единичного корня с помощью альтернативных тестов: KPSS Test, PP Test. При выполнении теста KPSS (тесты Квятковского–Филлипса–Шмидта–Шина) для временного ряда  $y_t$ ,  $t =$ 1, … , используется метод наименьших квадратов (МНК), чтобы оценить одно из следующих уравнений:

$$
y_t = a_0 + \varepsilon_t, y_t = a_0 + \beta t + \varepsilon_t,
$$

где  $a_0$  – значение из временного ряда,  $\beta t$  - детерминированный тренд,  $\varepsilon_t$  стационарная ошибка.

PP-тест (тест Филлипса-Перрона) используется при нарушении гипотезы о некоррелированности и гомоскедастичности отклонений в тестируемой модели, что позволяет использовать тест для более широкого класса

временных рядов. Используется в случаях наличия ярко выраженной сезонности и структурных сдвигов.

Для МБ, РТС, ГФ: KPSS Test = 1, PP Test = 1.

Для трех индесков значения тестов равны 1. Значит у них у всех есть единичный корень и они не стационарны. Обратное, если их значения равны 0. Нулевая гипотеза опровергается.

# **2.3. Результаты численных экспериментов**

Итак, мы проверили исходные временные ряды. Теперь будем строить на их основе прогнозы до конца 2024 года. Данные значение были получены с помощью библиотеки прогнозирования в Python с тренировкой на исходных данных. Тренды представлена в Таблице 2.

| Дата               | ΜФ          | PTC         | ГФ          |
|--------------------|-------------|-------------|-------------|
| 1 января 2022 г.   | 1763,255306 | 2028,479707 | 11595,15494 |
| 1 февраля 2022 г.  | 1792,090612 | 2062,999414 | 11711,74989 |
| 1 марта 2022 г.    | 1820,925918 | 2097,519121 | 11828,34483 |
| 1 апреля 2022 г.   | 1849,761224 | 2132,038827 | 11944,93978 |
| 1 мая 2022 г.      | 1878,596531 | 2166,558534 | 12061,53472 |
| 1 июня 2022 г.     | 1907,431837 | 2201,078241 | 12178,12966 |
| 1 июля 2022 г.     | 1936,267143 | 2235,597948 | 12294,72461 |
| 1 августа 2022 г.  | 1965,102449 | 2270,117655 | 12411,31955 |
| 1 сентября 2022 г. | 1993,937755 | 2304,637362 | 12527,91449 |
| 1 октября 2022 г.  | 2022,773061 | 2339,157069 | 12644,50944 |
| 1 ноября 2022 г.   | 2051,608367 | 2373,676776 | 12761,10438 |
| 1 декабря 2022 г.  | 2080,443673 | 2408,196482 | 12877,69933 |
| 1 января 2023 г.   | 2109,278979 | 2442,716189 | 12994,29427 |
| 1 февраля 2023 г.  | 2138,114285 | 2477,235896 | 13110,88921 |
| 1 марта 2023 г.    | 2166,949592 | 2511,755603 | 13227,48416 |
| 1 апреля 2023 г.   | 2195,784898 | 2546,27531  | 13344,0791  |
| 1 мая 2023 г.      | 2224,620204 | 2580,795017 | 13460,67404 |
| 1 июня 2023 г.     | 2253,45551  | 2615,314724 | 13577,26899 |
| 1 июля 2023 г.     | 2282,290816 | 2649,83443  | 13693,86393 |
| 1 августа 2023 г.  | 2311,126122 | 2684,354137 | 13810,45888 |
| 1 сентября 2023 г. | 2339,961428 | 2718,873844 | 13927,05382 |
| 1 октября 2023 г.  | 2368,796734 | 2753,393551 | 14043,64876 |
| 1 ноября 2023 г.   | 2397,63204  | 2787,913258 | 14160,24371 |
| 1 декабря 2023 г.  | 2426,467346 | 2822,432965 | 14276,83865 |

Таблица 2. Основные тренды с учётом прогноза с 2021 по 2024 года

| 1 января 2024 г.   | 2455,302653 | 2856,952672 | 14393,4336  |
|--------------------|-------------|-------------|-------------|
| 1 февраля 2024 г.  | 2484,137959 | 2891,472379 | 14510,02854 |
| 1 марта 2024 г.    | 2512,973265 | 2925,992085 | 14626,62348 |
| 1 апреля 2024 г.   | 2541,808571 | 2960,511792 | 14743,21843 |
| 1 мая 2024 г.      | 2570,643877 | 2995,031499 | 14859,81337 |
| 1 июня 2024 г.     | 2599,479183 | 3029,551206 | 14976,40831 |
| 1 июля 2024 г.     | 2628,314489 | 3064,070913 | 15093,00326 |
| 1 августа 2024 г.  | 2657,149795 | 3098,59062  | 15209,5982  |
| 1 сентября 2024 г. | 2685,985101 | 3133,110327 | 15326,19315 |
| 1 октября 2024 г.  | 2714,820407 | 3167,630033 | 15442,78809 |
| 1 ноября 2024 г.   | 2743,655714 | 3202,14974  | 15559,38303 |
| 1 декабря 2024 г.  | 2772,49102  | 3236,669447 | 15675,97798 |
|                    |             |             |             |

Таблица 3. Прогнозные значения Индексов до конца 2024 года.

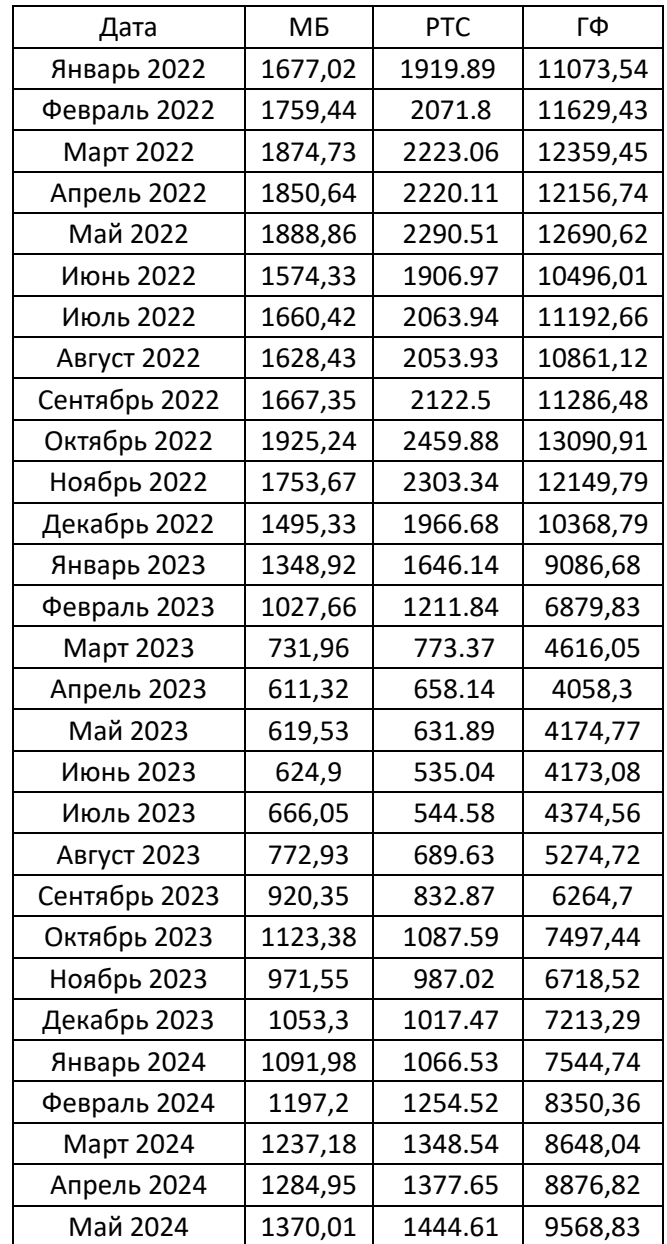

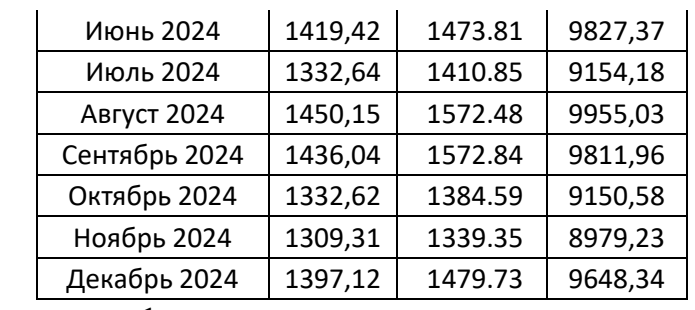

Точками на графике представлены данные, полученные и представленные в Таблице 3. Эти данные представляют собой полученный прогноз модели в Python.

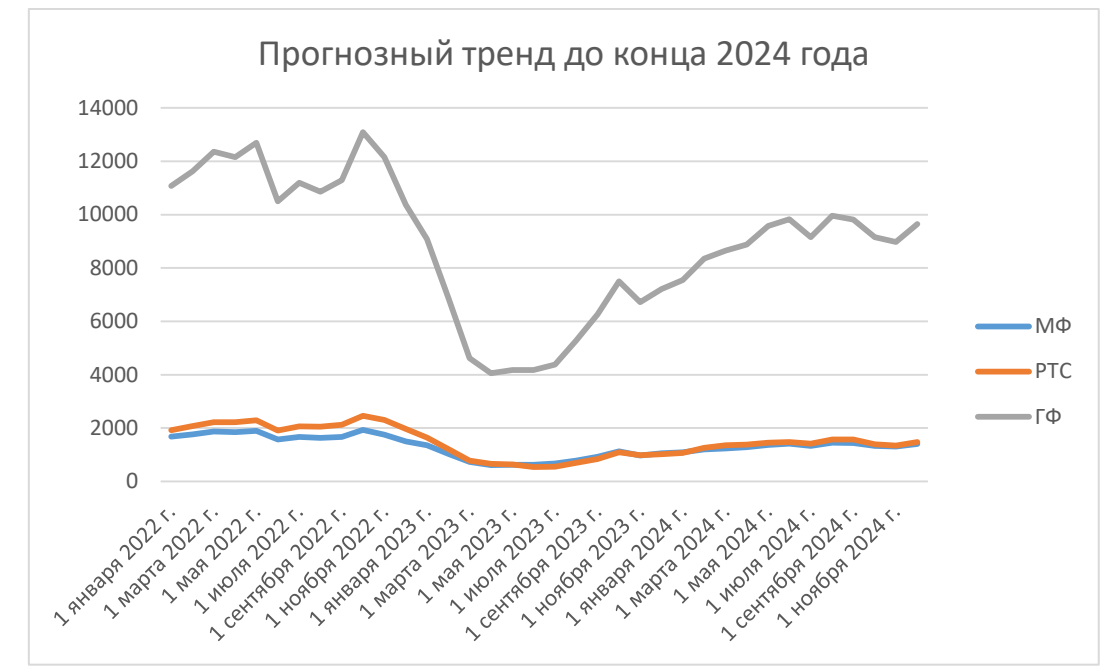

Рис. 8. Прогнозный тренд до конца 2024 года.

Полученные результаты графически представлены на рис. 8. Как эмпирически видно, в мае 2022 года ожидается первый из обвалов, второй – в октябре этого же года.

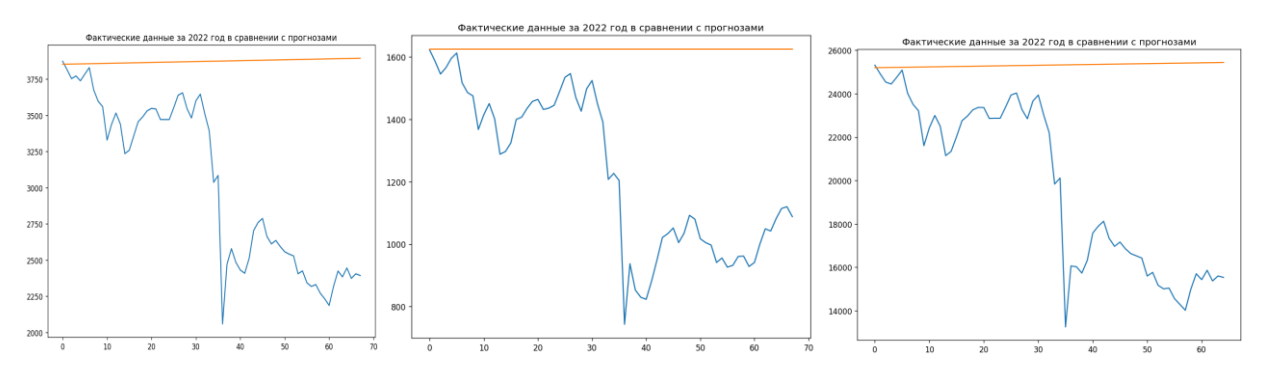

Рис. 9. Отклонение фактических значений от прогноза.

На рис. 9 сверху изображено наглядное представление отклонения тренда от уже существующих данных за 2022 год. Видно, что, вследствие событий, шкала индекса резко спустился вниз, тем самым ухудшив прогноз. Таким образом, результаты будут иметь плохую значимость в долгосрочном (более года) варианте. Тем не менее, фактические значения остаются в допустимой области, что позволит использовать модель, добавив вероятности доверия.

Вследствие обновления библиотеки ARIMA, теперь вместо него появляется SARIMAX. Это даже лучше, потому что, если данные не являются стационарными, мы можем использовать модель SARIMAX. ARIMA включает в себя авторегрессионную интегрированную скользящую среднюю, в то время как SARIMAX включает сезонные эффекты и экзогенные факторы с авторегрессионной и скользящей средней составляющей в модели. Модель SARMAX позволяет также, как ARIMA строить прогнозы. Результаты применения тестов, содержащихся в данной библиотеке, представлены на Рис. 10.

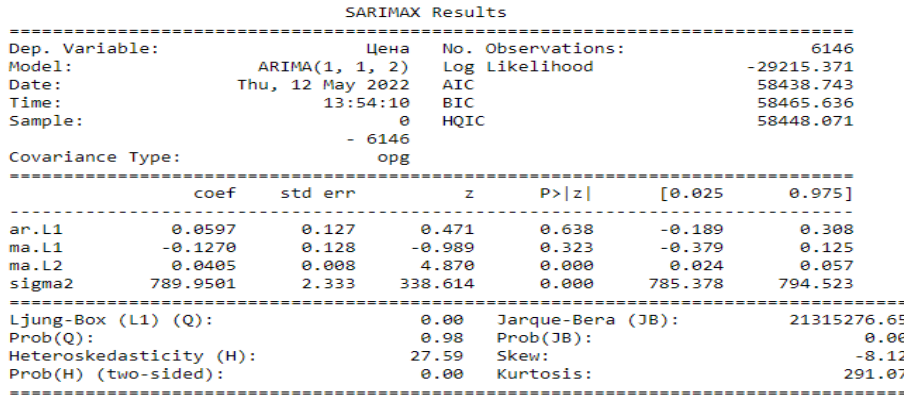

1) SARIMAX Results для индекса московской биржи

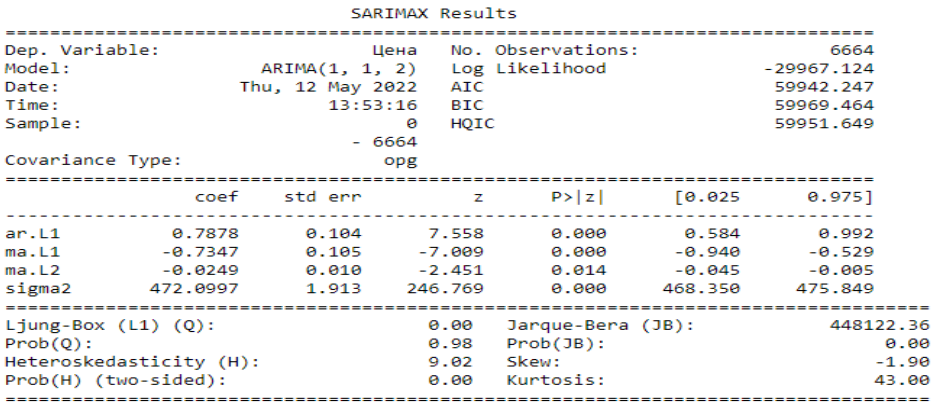

#### 2) SARIMAX Results для индекса РТС

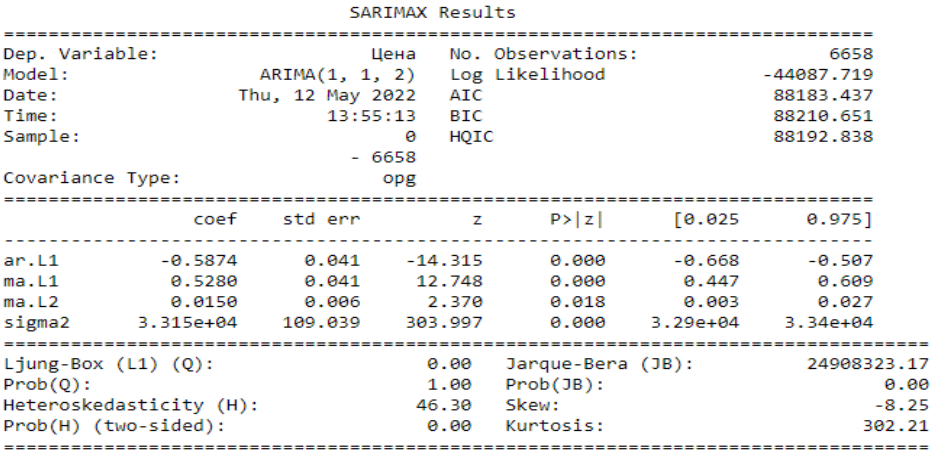

3) SARIMAX Results для индекса голубых фишек

Рис. 10. Результаты моделирования с помощью модулей библиотки SARIMAX.

Посмотрим данные, полученные в результате проведения модели SARIMAX. По результатам тестов на остатки, можно сказать, что данная модель достаточно точная. По тесту Харке — Бера (JB) видно, что она имеет очень большое значение от нуля. Он проверяет на нормальность распределения ошибок, и чем он больше, тем больше оснований опровергнуть нулевую гипотезу. По тесту Юнга–Бокса (Q) можно определеть, что данные распределены независимо друг от друга. Гетероскедастичность (H), то есть неоднородность, имеет место быть.

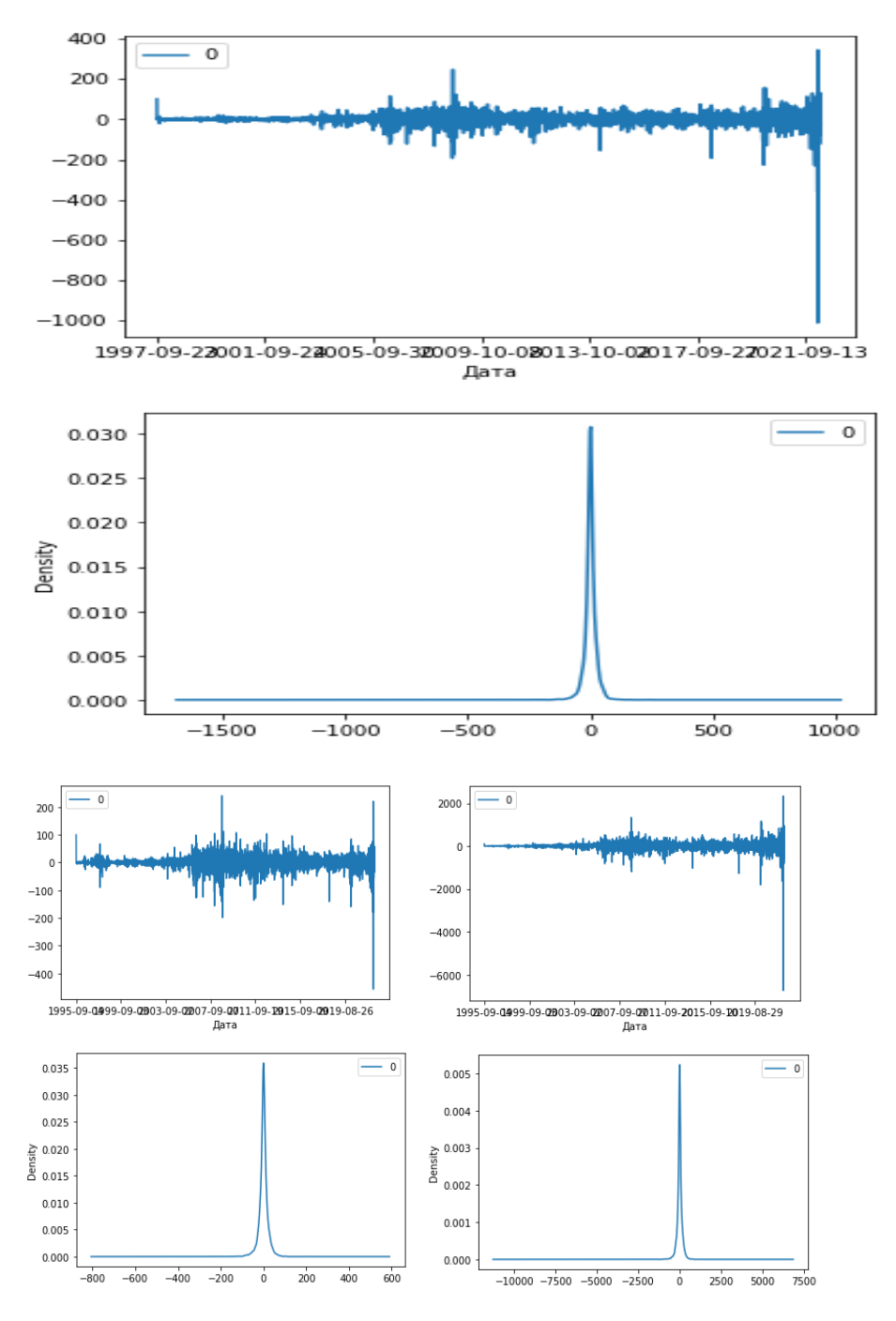

Рис. 11. График плотности ошибок

Во-первых, мы получаем линейный график остаточных ошибок, предполагая, что все еще может быть некоторая информация о тренде, не уловленная моделью.

Затем мы получаем график плотности значений остаточных ошибок, предполагая, что ошибки являются гауссовыми, но могут не центрироваться на нуле.

Распределение остаточных ошибок отображается. Результаты показывают, что в прогнозе действительно есть смещение (ненулевое среднее в невязках).

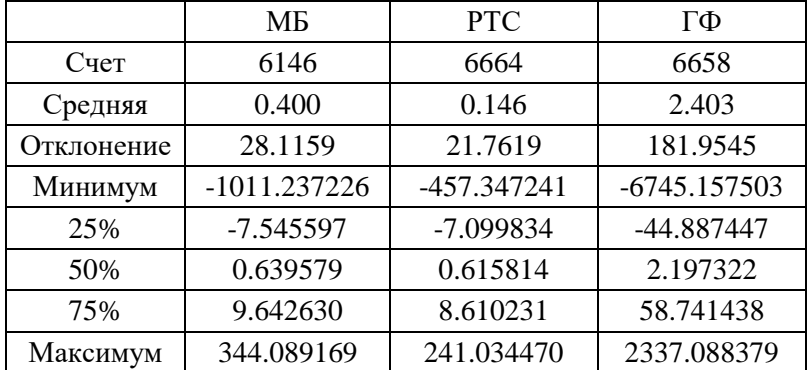

Таблица 4. Описательная статистика индексов

Сравним полученные прогнозы SARIMAX с уже существующими фактическими данными за 2022 год. Синим цветом обозначены фактические данные за 2022 год, а красным – прогноз с с применением SARIMAX. Для индексов РТС и голубых фишек результаты двух выборок полностью совпали и наложились друг на друга.

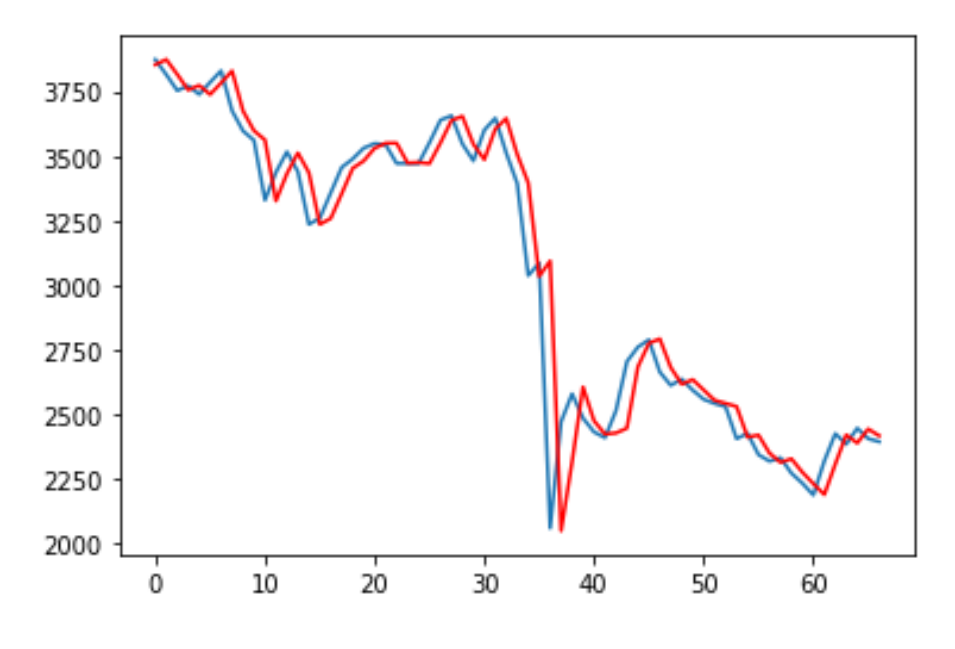

1) Индекс московской биржи

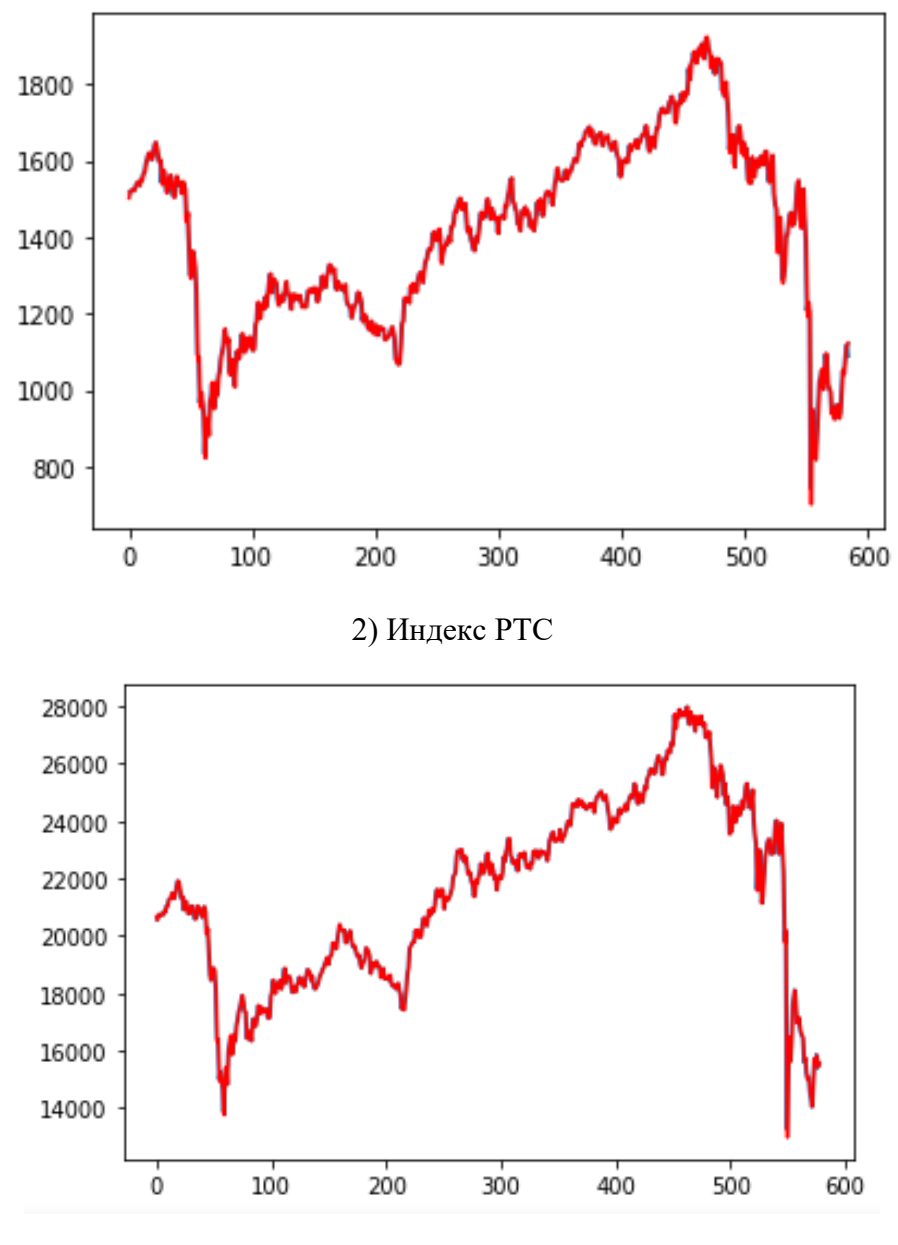

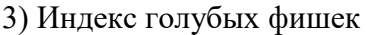

Рис. 12. Прогнозы SARIMAX в сравнении с фактическими данными.

На рис. 12 представлено графическое отображение прогнозов SARIMAX в сравнении с фактическими данными. Видно, что индекс РТС и Голубых Фишек спрогнозованы лучше, чем индекс Московской Биржи. Потому что у ее имеется запаздывание прогноза. Такое запаздывание может быть объяснено меньшей выборкой.

Требуется проверить полученные прогнозы, для этого используем MSE и RMSE. MSE в основном измеряет среднеквадратичную ошибку прогнозов.

Для каждой точки вычисляется квадрат разности между прогнозами и целью, а затем усредняются эти значения. Чем выше это значение, тем хуже модель.

Test MSE: 28105.307 Московская Биржа

Test MSE: 1324.754 РТС

Test MSE: 220433.752 Голубые Фишки

Вторым коэффициентом будет выступать среднеквадратическая ошибка RMSE - это мера того, насколько хорошо линия регрессии соответствует точкам данных. RMSE также можно рассматривать как стандартное отклонение остатков. Индекс Голубых фишек имеет слишком большой разброс остатков. Но это объясняется более высокими покзателями.

Тест RMSE Индекса Московой Биржи: 1026.113;

Тест RMSE Индекс РТС: 471.426;

Тест RMSE Индекса Голубых Фишек: 6747.240;

Видно, что РТС имеет наименьшие показатели RMSE (среднеквадратической ошибки), чем остальные.

Итак, судя по результатам тестов на остатки в модели SARIMAX, и проверке на MSE и RMSE, можно утверждать, во-первых, что прогноз построен статистически значимо, для индексов московской биржи и голубых фишек. Во-вторых, по статистике индексов видно, что отклонение невелико.

Прогноз является качественным, потому что лучше всего описывает фактические значения, которые уже имеются с начала 2022 года.

Данная модель частично эффективна, не считая индекса московской биржи, и может быть применен в дальнейших вычислениях.

# **Глава 3. Поиск оптимальной стратегии**

## **3.1. Модель принятия решения**

В этой главе разберем стратегии, которые могут быть приняты игроком при условиях сложившейся ситуации на фондовом рынке, рассматривая выбранные ранее индексы. Поставим перед собой математическую задачу: есть две стратегии ЛПР: купить или продать. Ему нужно принять решение – выбрать одну из них, в зависимости от направления трендов у исследуемых индексов.

Вначале мы получим значения доверителного интервала трендов у интервалов. По столбцам указаны даты, пессимичные и оптимистичные прогнозы индексов московской биржи (МБ), РТС и голубых фишек (ГБ). На второй строчке представлена цена за 3 Января 2022 года, от которого мы и отталкиваемся. Из прогнозов вычитаем цеу на начало года, и получаем выигрыш или проигрыш. Данные представлены на таблице:

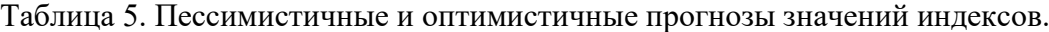

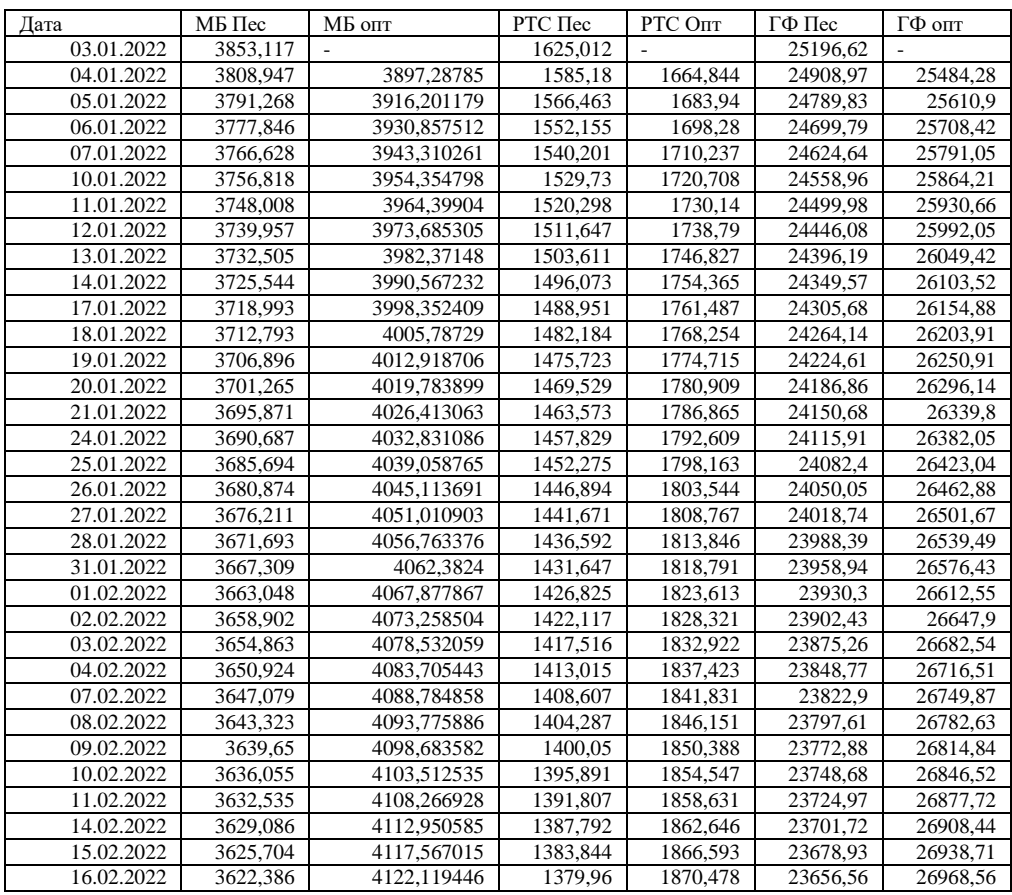

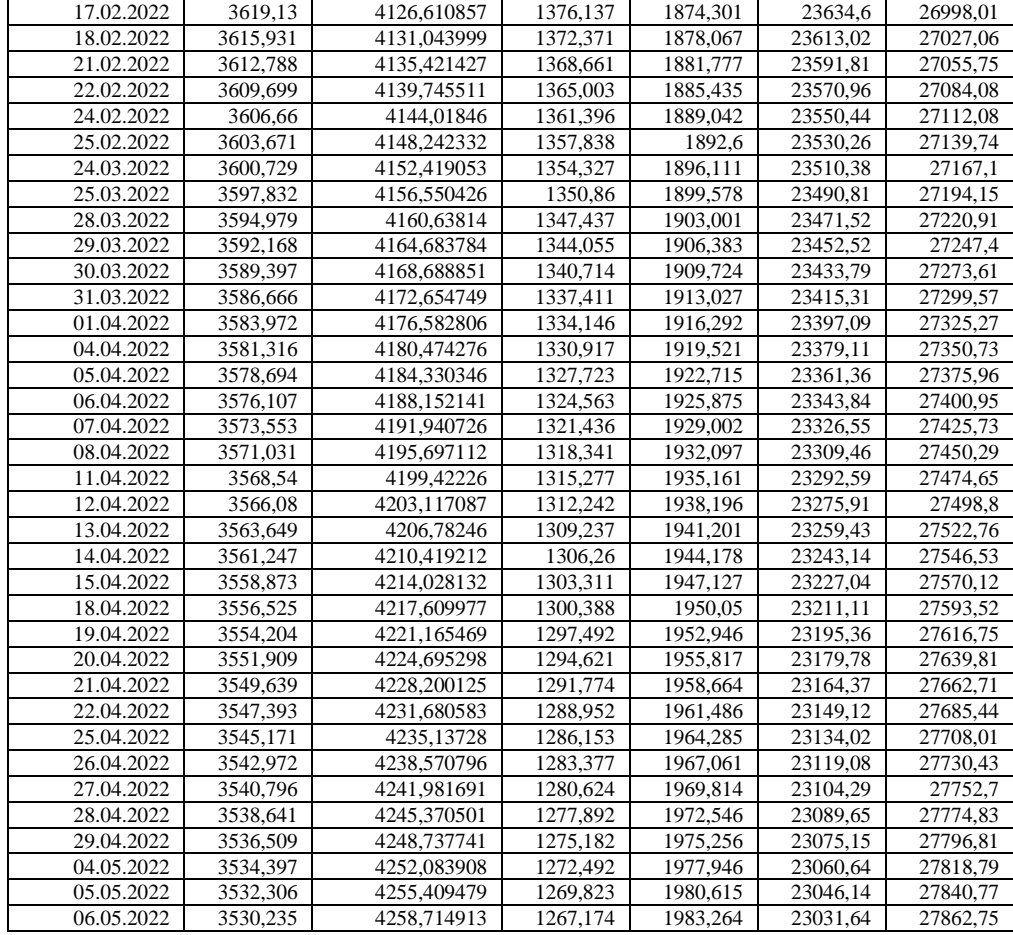

Посчитав, получаем данные в процентном выражении, представленные в таблице 6. Эти данные могут быть интерпертированы как таблица выигрышей или прогрышей в зависимости от решения купить или продать ту или иную акцию. Элементами таблицы представлены выигрыши игрока (ЛПР), полученные при такой матричной игре по каждому из индексов по отдельности (московская биржа, РТС, голубые фишки последовательно сверху вниз):

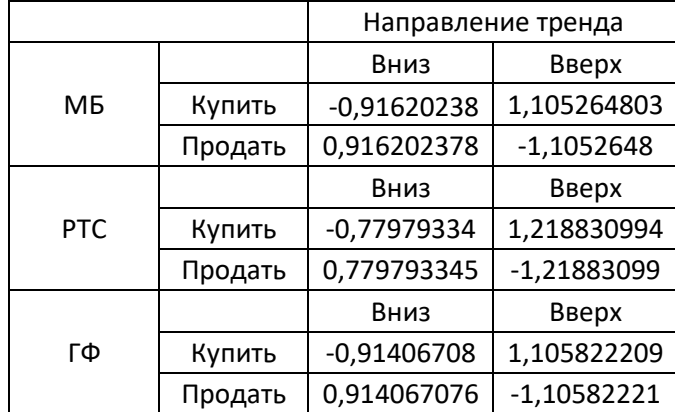

Таблица 6. Выигрыши игрока в зависимости от направления тренда

Для Московской Биржи моделью принятия решения будет такая матрица выигрышей:

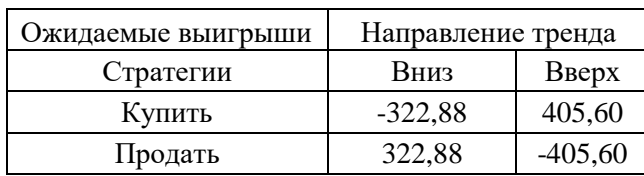

Решением для данной модели представлено на рис. 12. По оси x обозначены стратегии, которые можно принять (1 = купить, 2 = продать). По оси y выражена вероятность принятия того или иного решения. Чем выше данный параметр, тем предподчительней то решение, которое от отражает.

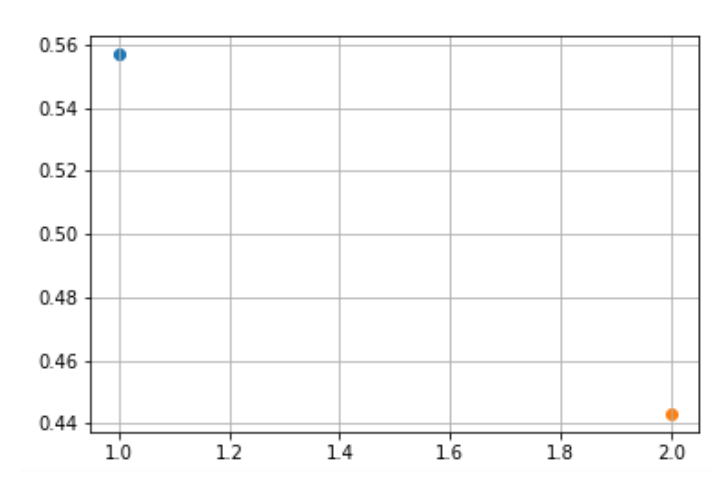

Рис. 13. Принятие решений на онове индекса московской биржи.

Получаем, что первое решение предпочтительнее второго: с вероятностью в 55% покупать выгодней, чем продавать – 45%.

Для Индекса РТС:

Моделью принятия решения будет такая матрица:

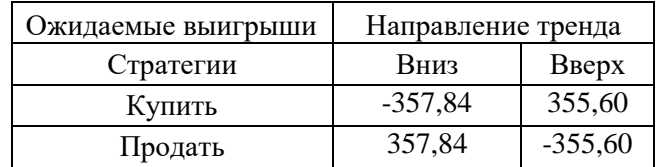

Где решением будет:

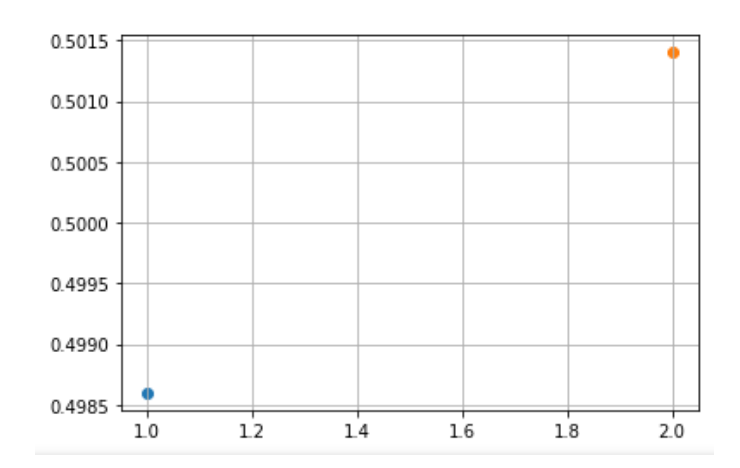

Рис. 14. Принятие решений на основе индекса РТС.

Получаем, что второе решение предпочтительней первого: с вероятностью в 50,14% продавать выгодней, чем покупать – 49,86%.

У Голубых Фишек моделью принятия решения будет такая матрица:

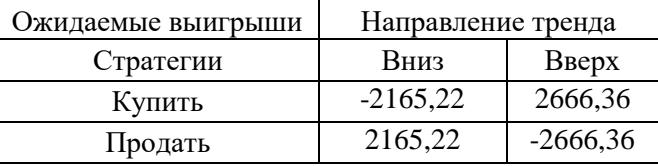

Где решением будет:

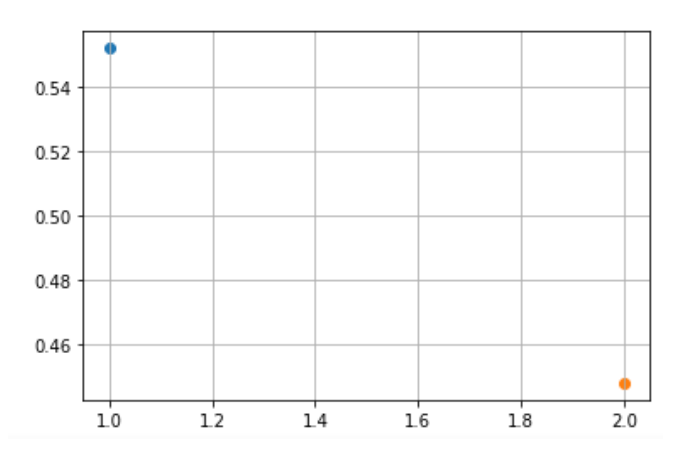

Рис. 15. Принятие решений на основе индекса голубых фишек.

Получаем, что первое решение предпочтительней второго: с вероятностью в 55% покупать выгодней, чем продавать – 45%.

Это значит, что для Московкой биржи и Голубых Фишек предпочтительней первое решение о скупке акций, а для РТС – второе решение – активная продажа.

# **3.2. Альтернативный способ решения**

Рассмотрим альтернативный способ принятия решения с помощью Gym — это среда, созданная компанией OpenAI для тестирования различных моделей обучения с подкреплением, в которой есть как классические модели, так и модели, которые воссоздают физическую среду. В этой среде обучения поддерживается тренировка агента на улучшение результата.

Зададим алгоритму нашей обучающейся программы исходные данные, создав тем самым условие среды, и с ее помощью спрогнозируем и отметим даты, где предпочтительней покупать или продавать:

Пусть случайное начальное значение равно 123 рублю. Средой выполнения будет служить LunarLander-v2. Размер состояния: 32. Размер действия: 2.

LunarLander-v2 – тренажер, в котором в качестве игрока выступает космический корабль. Чем выше он взлетит, тем лучше результат. Как это можно использовать? Во-первых, данная модель использует входящие данные для тренировки, и принимает решения, в зависимости от них. Его задача – максимизировать выигрыш до верхнего значения. Посадочная площадка, то есть, начальная координата всегда находится в (0,0). Координаты - это первые два числа в векторе состояния. Она включает в себя сбор небольшой партии опыта взаимодействия с окружающей средой и использование этой партии для обновления своей политики принятия решений. Как только политика обновляется этой партией, опыт отбрасывается, и новая партия собирается с новой пересмотренной политикой. Вот почему это подход "обучения на основе политики", когда собранные образцы опыта полезны только для обновления текущей политики.

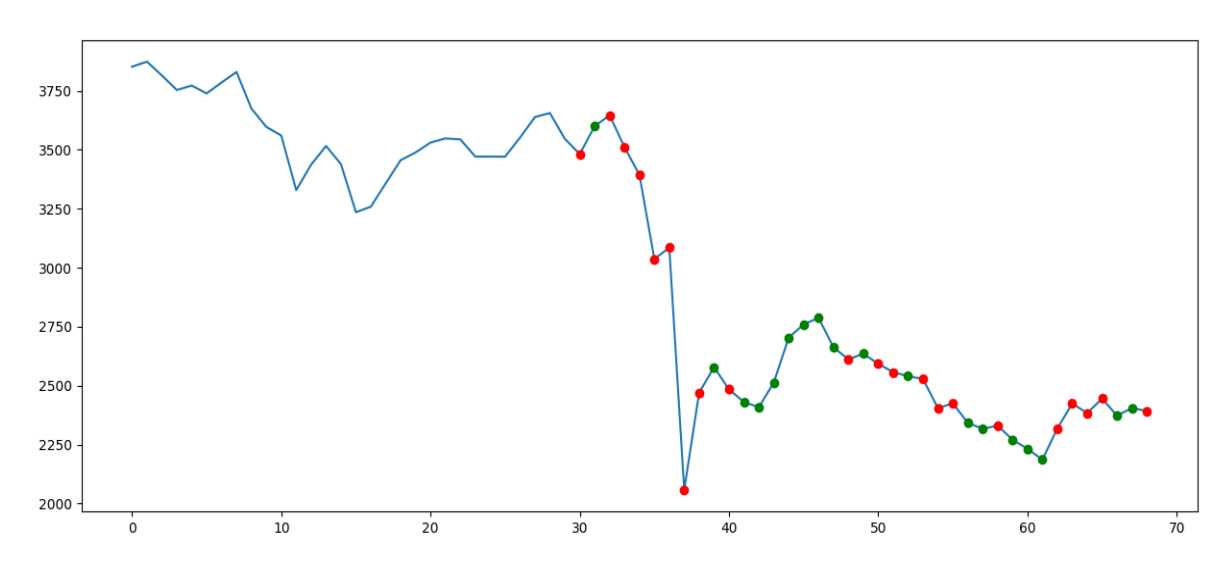

Рис. 16. Индекс МБ с использованием ИИ с подкреплением.

Было проведено сто эпизодов обучения искусственного интеллекта с целью улучшить ее итоговый выигрыш. Получились такие результаты: На эпизоде 100: средняя длина: 6075, средняя награда: 2989.

Средняя награда за эпизод: 1.3261, средняя длина за эпизод: 0.38.

Общая награда: 132.61.

Общая прибыль: 0.931721.

```
Total Reward: -503.660000 ~ Total Profit: 0.551611
```
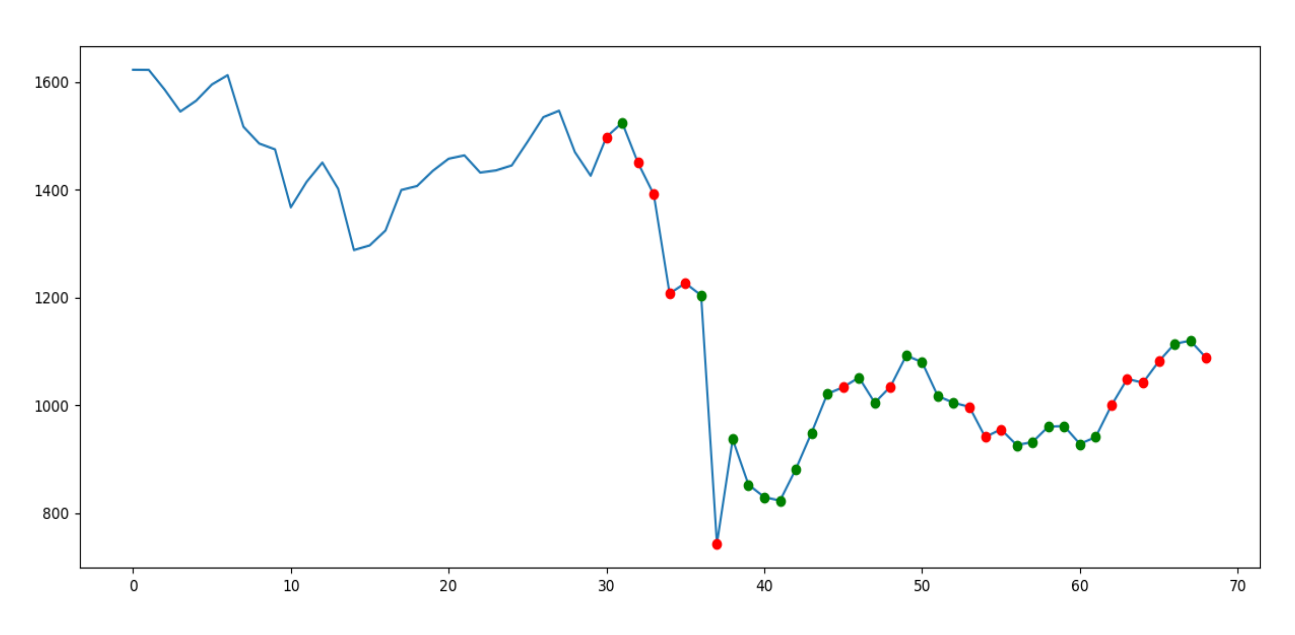

Рис. 17. Индекс РТС с помощью ИИ обучения с подкреплением На эпизоде 100: средняя длина: 6592, средняя награда: 800.

Средняя награда за эпизод: -5.0366, средняя длина за эпизод: 0.38. Общая награда: -503.66. Общая прибыль: 0.551611.

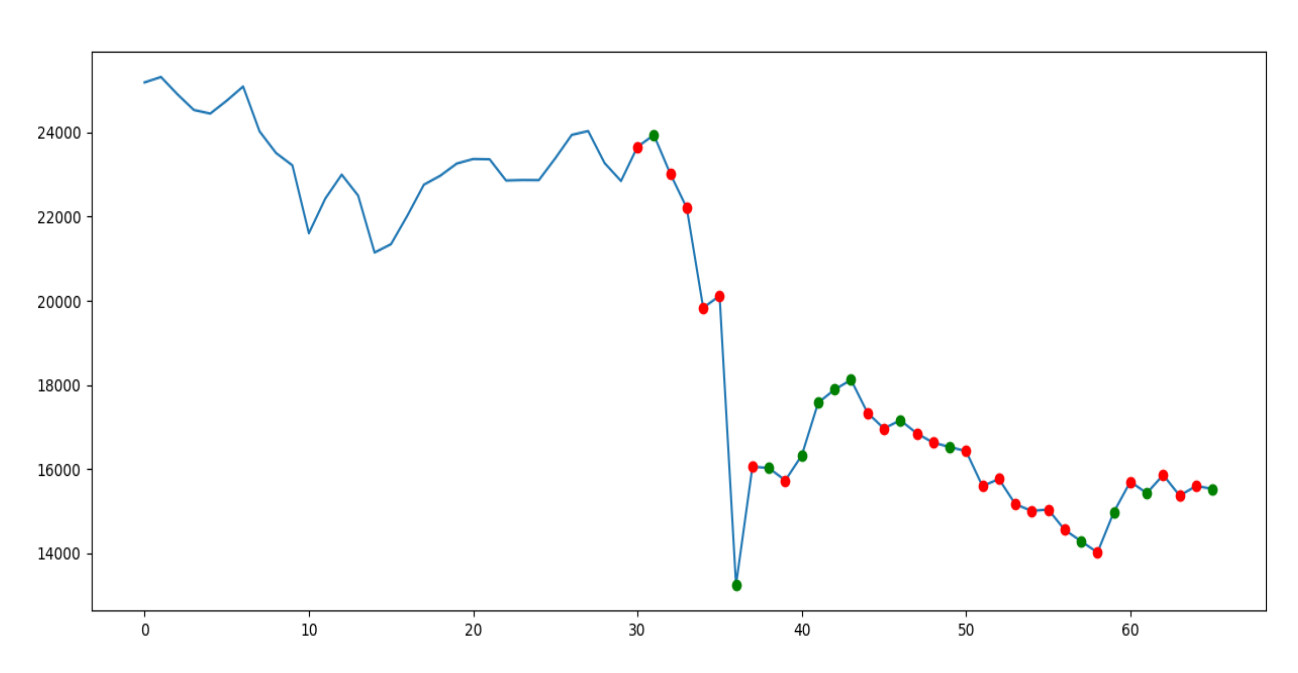

Total Reward: 3080.520000 ~ Total Profit: 1.094664

Рис. 18. Индекс Голубых фишек ИИ с обучением На эпизоде 100: средняя длина:6589, средняя награда: 17095. Средняя награда за эпизод: 30.8052, средняя длина: за эпизод: 0.35. Общая награда: 3080.52. Общая прибыль: 1.09664.

## **3.3. Полученные результаты и рекомендации**

Итак, подведем итоги полученных численных экспериментов. С точки зрения теории принятия решений, предпочтительней покупать акции Индекса Московской биржи и Голубых фишек, но продавать РТС.

Такие решение заданы вероятностно: 55 процентная вероятность успеха стратегии скупки акций индексов московской биржи и голубых фишек, и

почти одинаковые вероятности для индекса РТС: 50,14 процента на продажи акций индекса РТС.

С точки зрения искусственного интеллекта все неоднозначно: даже несмотря на рост акций, он его настойчиво продает, получая при этом неплохие результаты.

На эксперименте с индексами московской биржи он заработал 2989 рубля, на РТС – 800 рублей, на голубых фишках – 17095 рублей. В перспективе, можно получить еще больший выигрыш, увеличив количество эпизодов.

Рекомендуется в общем и целом в дальнейшем заниматься покупками акций, входящих в Московскую биржу, но не входящих в Индекс РТС. Представим в виде таблицы 4:

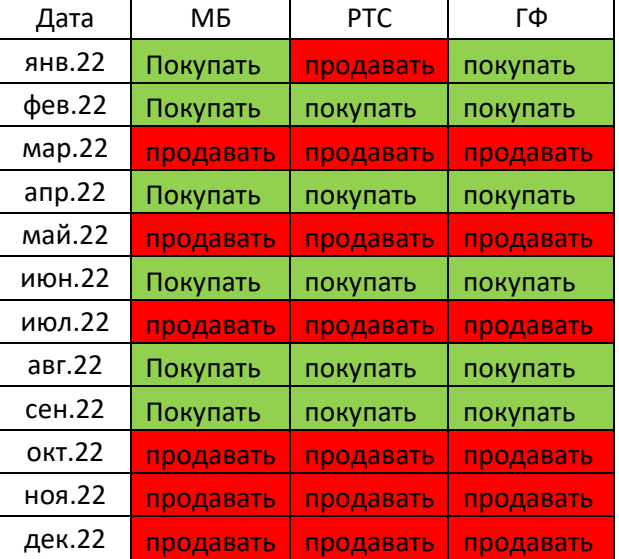

Таблица 7. Рекомендации к скупке-продаже акций на основе индексов

#### **Выводы**

С помощью программной среды Python был проведен прогноз индексов котировок Московской Биржи. Была проведена проверка на стационарность и определена статистическая значимость моделей. Проведена декомпозиция временных рядов и составлен прогноз до 2024 года. Качество прогноза было проверено с помощью оценки среднеквадратической ошибки.

В ходе работы проведен поиск оптимальной стратегии, с точки зрения полученных результатов прогноза в условиях 2022 года на фондовой бирже, с помощью методологии теории принятия решений. Проводилось составление условий «среды» для решения задачи принятия решений («игры с природой»). Проведен анализ полученных результатов и предоставление рекомендаций по выбору оптимальных стратегий для ЛПР.

В качестве альтернативного способа принятия решения был применен искусственный интеллект, так как он является передовым направлением развития IT-сферы и очень востребован в текущий момент.

#### **Заключение**

Оценка перспектив объективно существующих направлений развития общественной деятельности требует формирования прогностического стиля мышления, соответствующих знаний и компетенций, высокой степени общей культуры и образованности, умения видеть и понимать изменения и тенденции окружающей среды, умение использовать научно обоснованные методологии прогнозирования и их инструментарий. Важно понимать, какие перспективные финансовые выгоды можно извлечь из принятия решений или избежать существенных потерь, применяя точные прогнозы.

Неопределенность на финансовых рынках, несомненно, является весьма актуальной проблемой в сегодняшних реалиях. На финансовых рынках одновременно торгуют миллионы различных инвесторов. Каждый участник финансового рынка имеет различный объем собственных средств, обладает разной степенью осведомлённости и придерживается своей стратегии. Это приводит к усложнению структуры рынка, и никто не знает, какие финансовые учреждения купили фиктивные активы и какие учреждения использовали их в качестве обеспечения для получения дополнительных кредитов. Финансовые учреждения все больше рискуют по поводу предоставления кредита, поскольку имеющейся информации недостаточно, чтобы отделить низкий кредитный риск от высокого. На устранение основной неопределенности могут потребоваться месяцы. Но это суть проблематики финансовых рынков, и ее необходимо решать в прямой связи с этими рынками. Задача органов денежно-кредитного регулирования – следить за тем, чтобы проблема не перекинулась на реальную экономику труда и предпринимательства.

Был построен алгоритм поиска оптимальной стратегии в двух вариантах: Python-библиотеки для теории принятия решений и OpenAI\_Gumбиблиотека с самообучающимся искусственным интеллектом.

Были использованы зависимости поведения субъектов финансового рынка от результатов прогнозных значений для составления матрицы

62

принятия решений. Изучены современные методы статистического прогнозирования. Применена модель Бокса-Дженкинса для прогнозирования данных временного ряда. Проведен процесс нахождения оптимальной стратегии. Весь полученный опыт был апробирован на реальных данных.

В дальнейшем полученные знания могут быть использованы для аналитических и практических методов принятия решений на фондовом рынке, а также в качестве прокторинга экономического состояния в стране.

#### **Список литературы**

- 1. Мировое экономическое положение и перспективы 2021 // Департамент по экономическим и социальным вопросам ООН (DESA). Москва. 2021.
- 2. Домбровский В.В. Эконометрика: учебник. Москва.
- 3. Айвазян С.А. Прикладная статистика. Основы эконометрики. 2nd ed. Москва: Юнити-Дана, 2001. 432 pp.
- 4. Магнус Я.Р., Катышев П.К., Пересецкий А.А. Эконометрика. Начальный курс. 6th ed. Москва: Дело, 2004. 576 pp.
- 5. Бокс Д., Дженкинс Г. Анализ временных рядов, прогноз и управление. 1st ed. Москва: Мир, 1974.
- 6. Доугерти К. Введение в эконометрику: Пер. с англ. 14th ed. Москва: ИНФРА-М, 1999. 402 pp.
- 7. Как устроен фондовый рынок [Электронный ресурс] // РБК Инвестиции: [сайт]. URL: https://quote.rbc.ru/news/article/60251b7b9a7947c49c76443d (дата обращения: 22.04.2022).
- 8. Ханк Д.Э., Уичерн Д.У., Райтс А.Д. Бизнес-прогнозирование. 7th ed. Москва: Вильямс, 2003. 458 pp.
- 9. Петросян Л.А., Зенкевич Н.А., Шевкопляс Е.В. Теория игр: учебник. 2nd ed. СПБ: БХВ-Петербург, 2012. 432 pp.
- 10. Макаренко А.А. Алгоритмы и программная система классификации полутоновых изображений на основе нейронных сетей, автореферат диссертации на соискание учёной степени кандидата технических наук. Томск. 2017.
- 11. Садовникова Н.А., Шмойлова Р.А. Анализ временных рядов и прогнозирование. 3rd ed. Москва: ЕАОИ, 2009. 264 pp.
- 12. Гренджер К., Хатанака М. Спектральный анализ временных рядов в экономике // Статистика. 2012. P. 176.
- 13. Котенко А.П., Кузнецова О.А. Эконометрика. Временные ряды: метод. указания к лабораторным работам. Самара: Издательство Самарского университета, 2016. 20 pp.
- 14. Сообщество IT-специалистов [Электронный ресурс] URL: https://radiantesearpment 88463.herokuapp.eom/ru/eompany/skillfaetory/blog/525214/
- 15. Terrell D.G., Scott D.W. Variable kernel density estimation // ИНСals of Statistics. 1992. pp. 1236–1265.
- 16. Суслов В.И., Ибрагимов Н.М. Эконометрия: Учебное пособие. Новосибирск: СО РАН, 2005. 744 pp.
- 17. Terrell D.G., Scott D.W. Variable kernel density estimation. ИНСals of Statistics, 1992. 1236–1265 pp.
- 18. Митрофаненко Я.К. Программная система для исследования сезонных трендов физических параметров // Материалы 58-й Междунар. науч.студ. конф. Новосибирск. 2020. P. 240.
- 19. Суворов А.В. Методы построения макроэкономических сценариев социально-экономического развития // Проблемы прогнозирования. 2016. No. 4. pp. 26-34.
- 20. Сох J.C., Ross S.A., Rubinstein M. Options pricing: a simplified approach // Journalof Financial Economics. 1979. No. 7. P. 229—263.
- 21. Лукашин Ю.П. Адаптивные методы краткосрочного прогнозирования временных рядов: Учеб. пособие. Москва: Финансы и статистика, 2003. 416 pp.
- 22. Макаров А.А., Тамбовцева А.А., Василёнок Н.А. Дискретные случайные величины: введение. 2nd ed. Москва: Политология, 2019.
- 23. Дубров А.М., Лагоша Б.А., Хрусталев Е.Ю. Моделирование рисковых ситуации в экономике и бизнесе: Учеб. пособие. Финансы и статистика, 2000. 176 pp.
- 24. Лабскер Л.Г., Яновская Е.В. Общая методика конструирования критериев оптимальности решений в условиях риска и неопределенности // Финансовый менеджмент. 2002. No. 5.
- 25. Паршуков Д.В., Шлепкин А.К., Карпов А.Б. Модели теории игр для выбора оптимальной инновационной стратегии // Вестник КрасГАУ. 2012. No. 5. pp. 116-120.
- 26. Aguinis H., Henle C.A., Beaty J.C. Virtual Reality Technology: A new tool for personnel selection // International Journal of Selection and Assessment. 2001. No. 9. pp. 70–83.
- 27. Садовин Н.С., Садовина Т.Н. сновы теории игр. Учебное пособие. Йошкар-Ола. 2011. 119 pp.
- 28. Грицова О.А., Носырева А.Н., Михайлова О.М. Применение теории игр в управлении персоналом // Региональные проблемы преобразования экономики. 2019. No. 10. pp. 263-268.
- 29. Чернова Г.В., Кудрявцев А.А. Управление рисками. Проспект, 2005.
- 30. Пекарский А.В. Математические методы в системном анализе ценовых тенденций фондового рынка. Москва. 2003. 261 pp.
- 31. Язык программирования Python: сферы применения, методы и этапы изучения [Электронный ресурс] // GeekBrains: [сайт]. URL: https://gb.ru/ blog/yazyk-programmirovaniya-python/ (дата обращения: 22.04.2022).
- 32. ММВБ | Индекс Мосбиржи [Электронный ресурс] // MICEX Investing.com: [сайт]. URL: https://ru.investing.com/indices/mcx (дата обращения: 27.02.2022).
- 33. Семенкова Е.В. Управление финансовыми инвестициями: факторы инвестиционной привлекательности // Вестник Российского экономического университета имени Г. В. Плеханова. 2016. No. 2. pp. 77– 88.
- 34. Ni L., Ni Z., Gao Y. Stock trend prediction based on fractal feature selection and support vector machine. 2011. 67 pp.
- 35. Туртин Д.В., Ершов Б.Л., Капустин Н.А. Поиск оптимальных стратегий на фондовом рынке // Современные наукоемкие технологии. Региональное приложение. 2014. No. 2.
- 36. Российская экономика: под влиянием кредитного цикла // Министерство экономического развития Российской Федерации, Aug 2019.
- 37. Энгель, Чарльз М. и Гамильтон, Джеймс Д. Длинные колебания обменного курса: есть ли они в данных и знают ли рынки об этом? Ноябрь 1989.
- 38. Bremner D., Demaine E., Erickson J., Iacono J., Langerman S., Morin P., Toussaint G. Output-sensitive algorithms for computing nearest-neighbor decision boundaries. Discrete and Computational Geometry, 2005. 593–604 pp.
- 39. Davis R.A., Brockwell P.J. Introduction to time series and forecasting 2002. No. 2.

# **Приложения**

Приложение 1. Исходные данные .

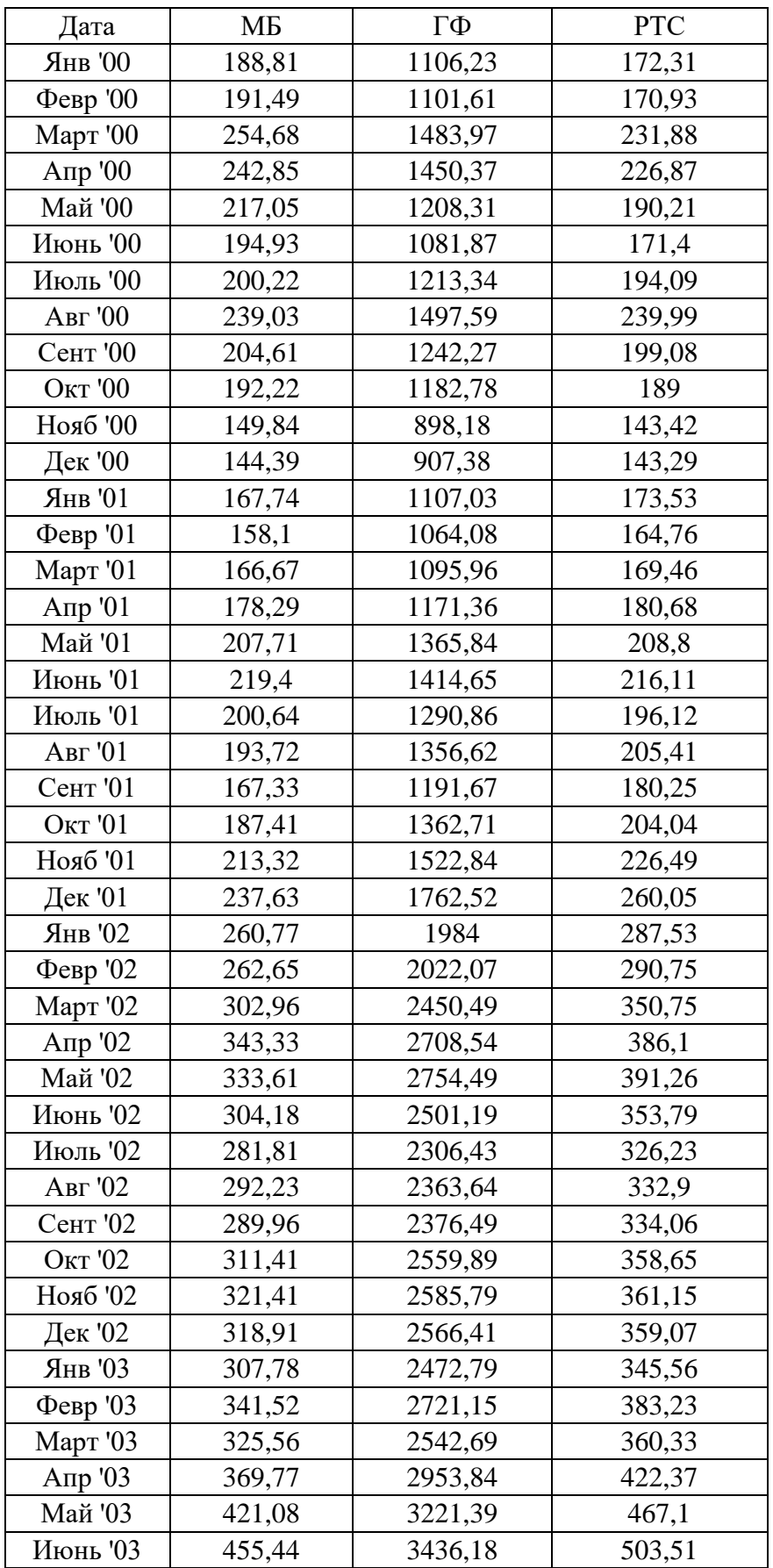

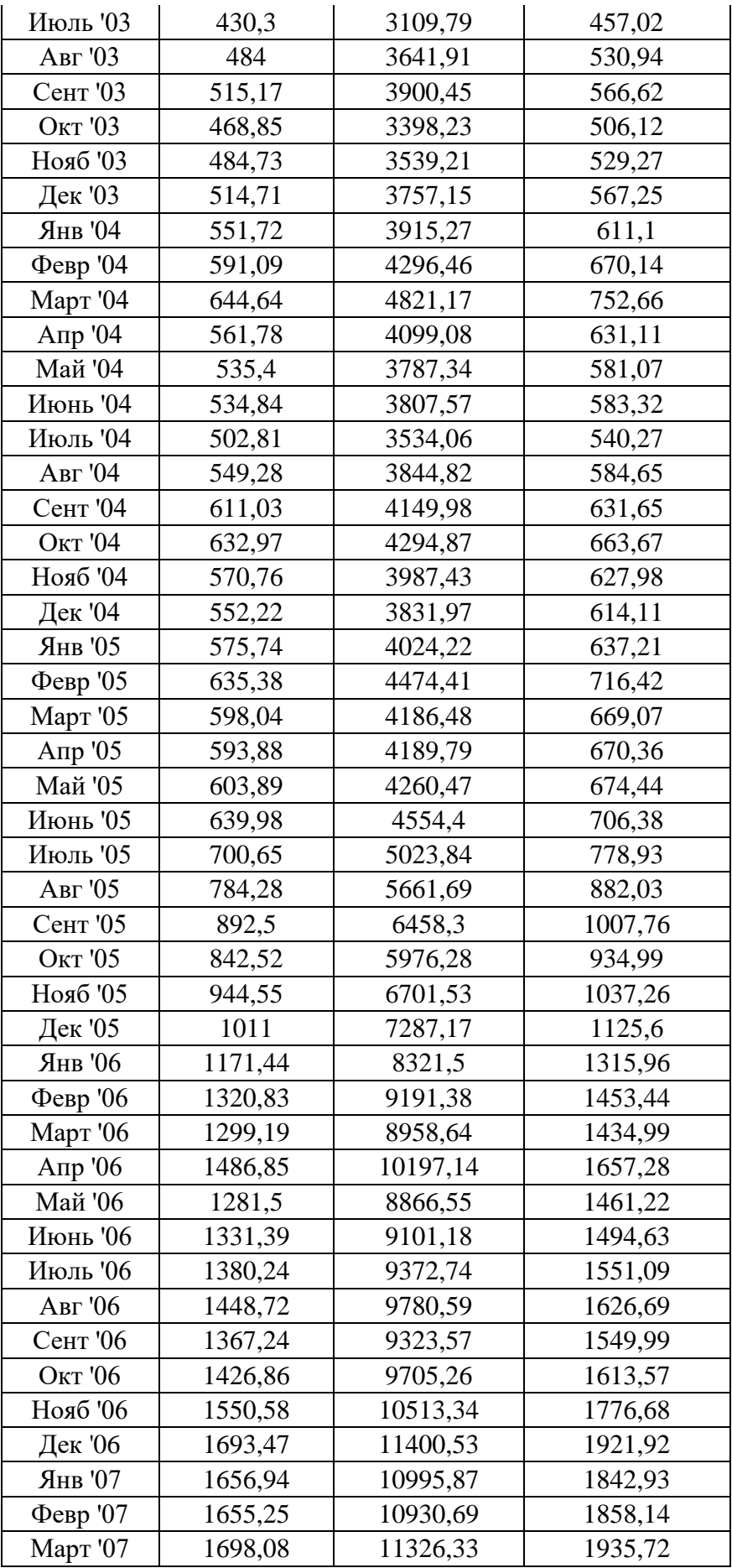

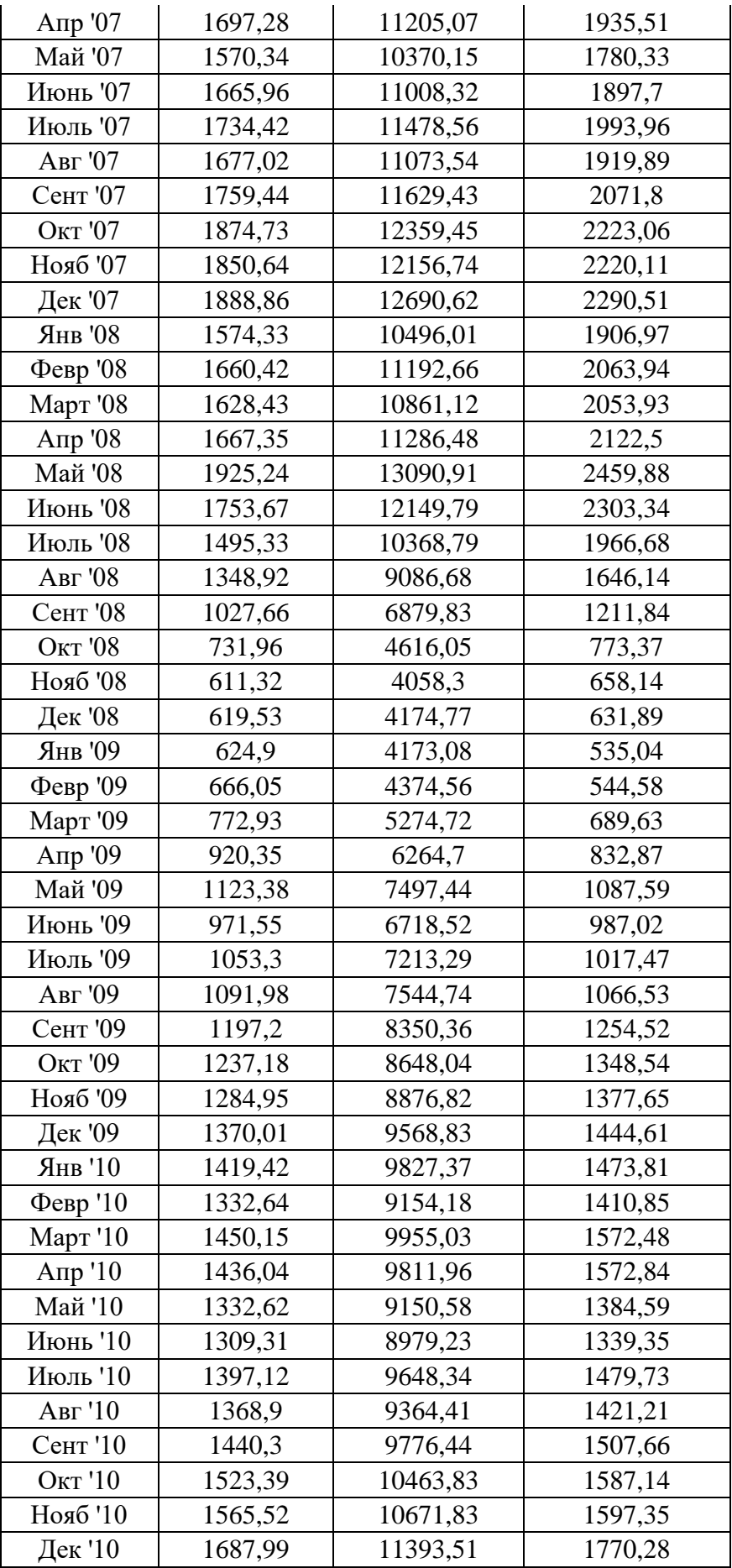

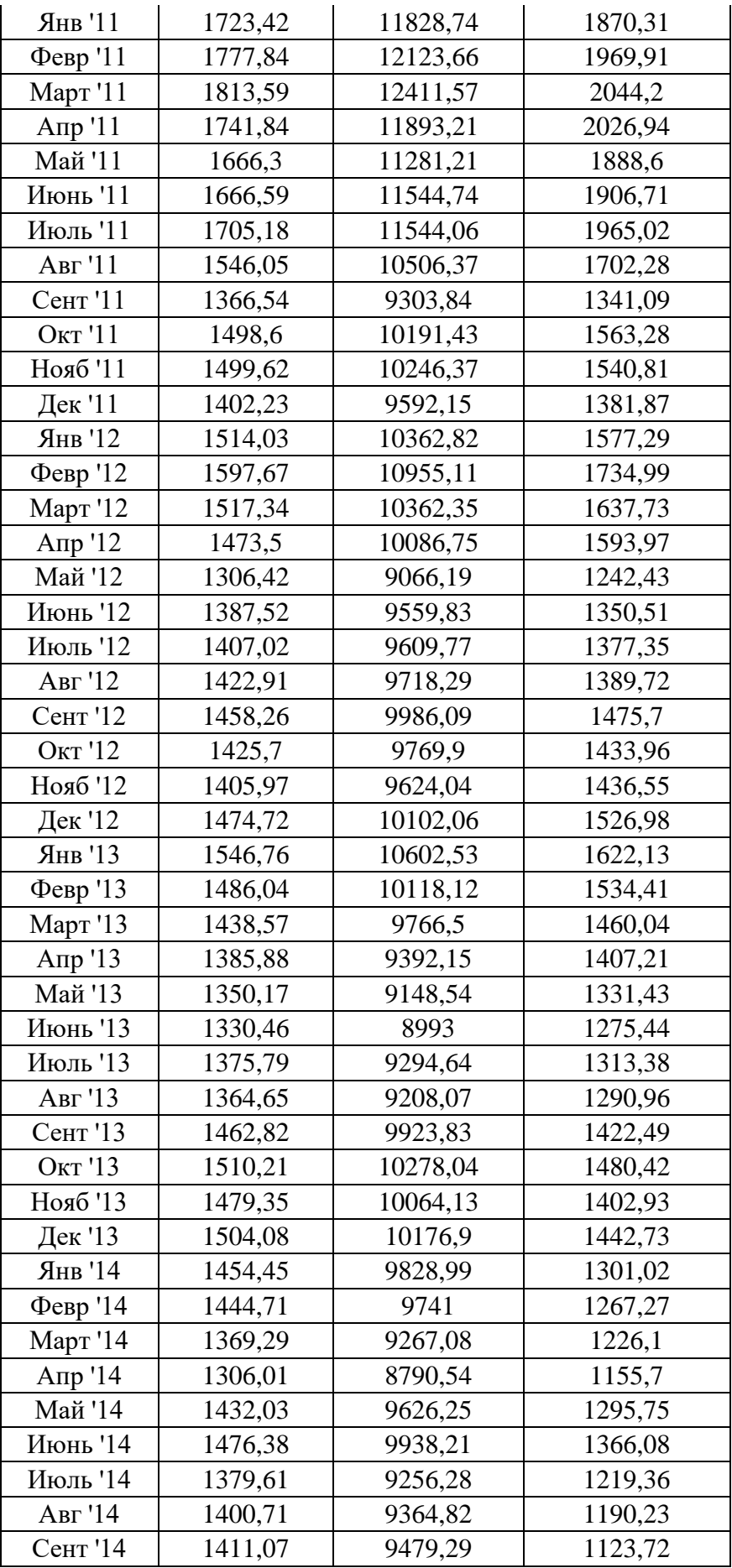

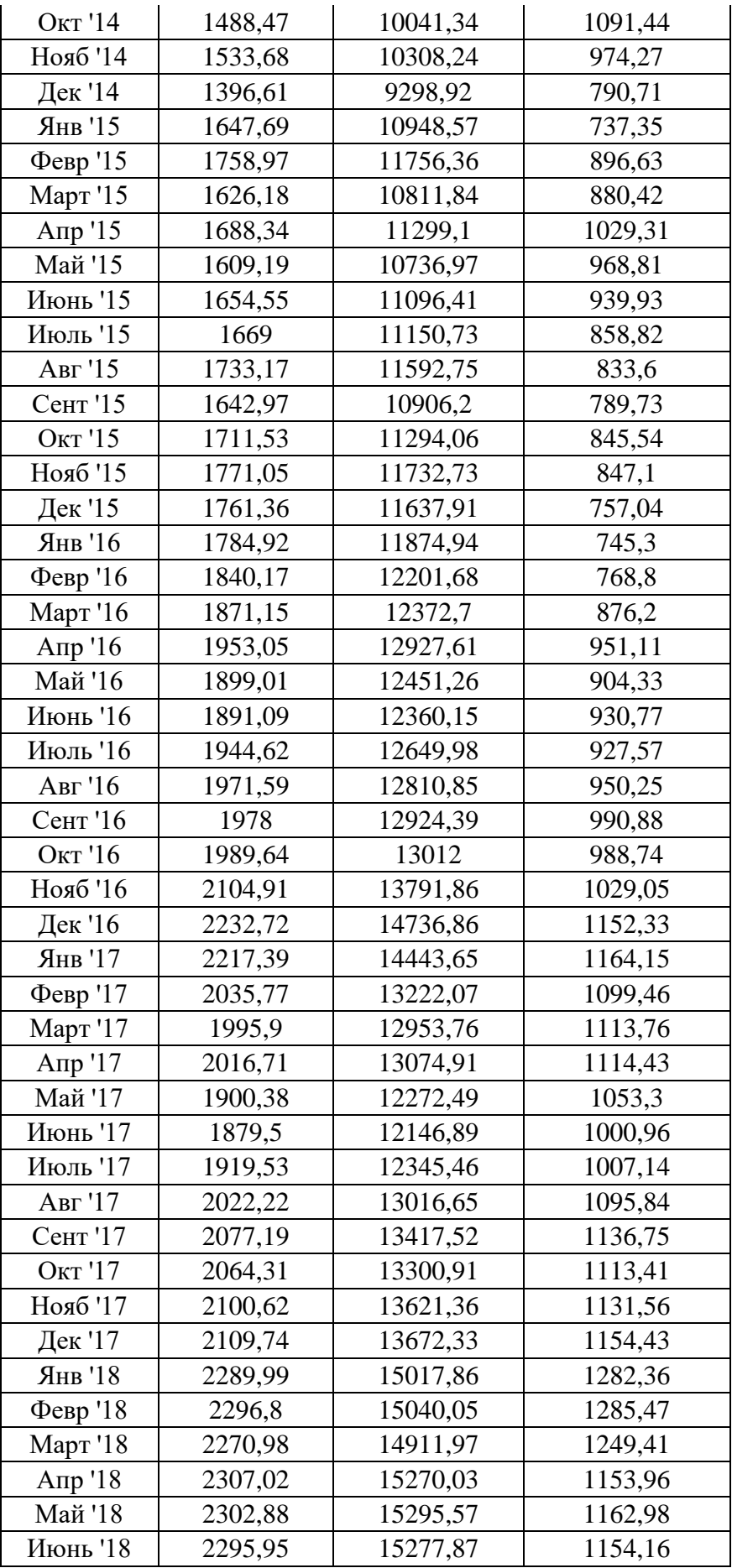
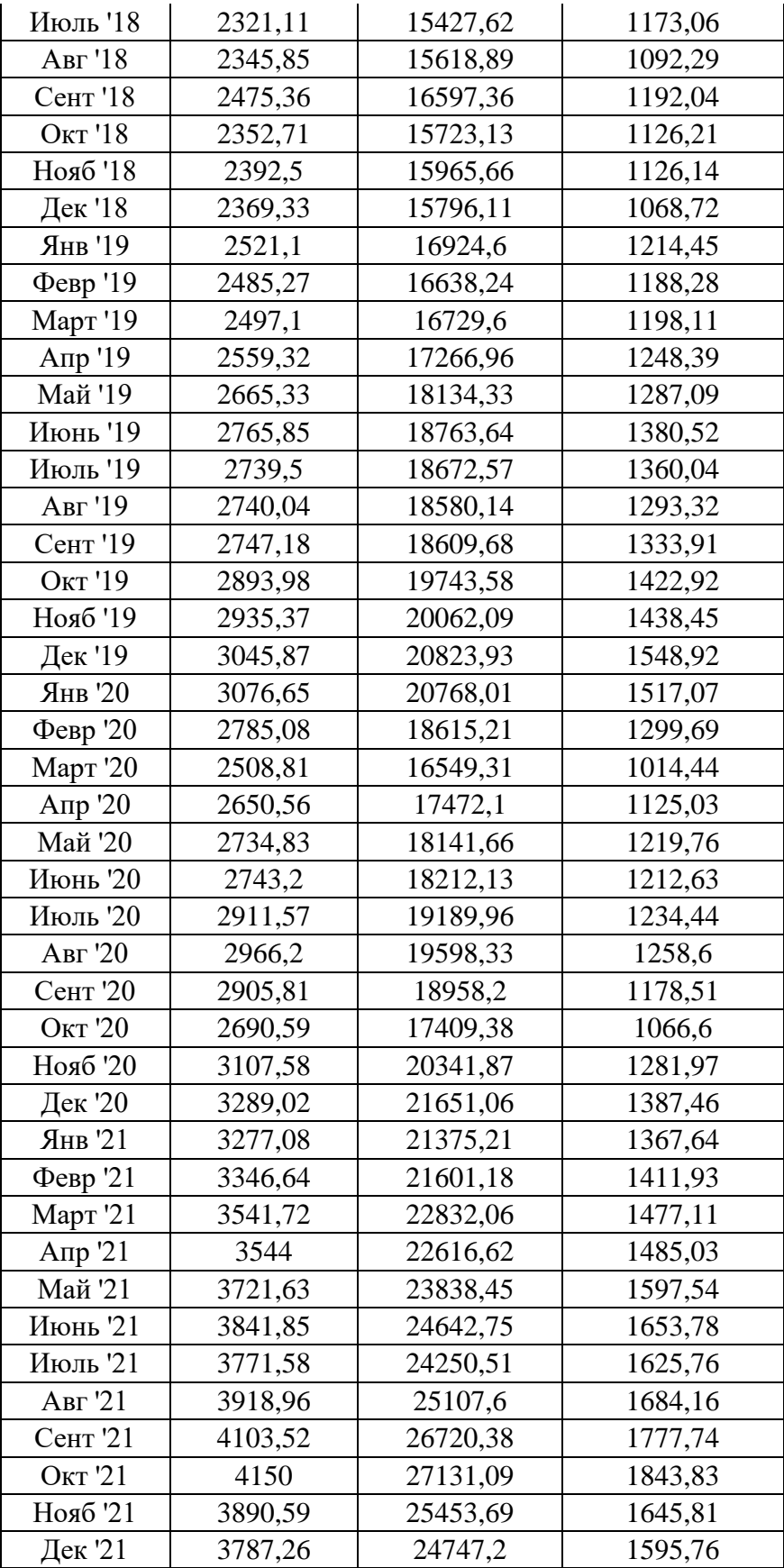

## Приложение 2. Код Python

```
\pm -\times - coding: u+f-8 -*-
\bulletpip install pmdarima
\blacksquare#Установка всех необходимых модулей
   import pmdarima as pm
· import pandas as pd
   import csv
• import numpy as np
    from statsmodels.graphics.tsaplots import plot acf, plot pacf
   from sklearn. metrics import mean squared error
\bulletfrom statsmodels.tsa.stattools import adfuller
\blacksquare• from matplotlib import pyplot as plt
\bulletfrom pmdarima import model selection
\bulletfrom pmdarima import utils
\bullet\bullet#Загрузка данных
\blacksquaredata = pd.read csv('/content/sample data/Индекс-Москвобиржи.csv', names=['value'], header=0)
\bullet\blacksquare# Изменение данных
   results = []\bulletwith open("/content/sample data/Индекс-Москвобиржи.csv") as csvfile:
\bulletreader = csv.reader(csvfile, quoting=csv.OUOTE NONNUMERIC) # Изменение значений
\bulletfor row in reader: # Столбец в список
           results.append(row)
\overline{a}a = np.array(results)
\bulleta = a.transpose()\bullet print (a)
   don = np.read(results)\bullet\bullet# Разделим данные на их отдельные части
\blacksquare\bullettrain, test = model selection.train test split(data, train size=150)
  \bullet#Расширенный тест Дики - Фуллера (ADF)
\bulletres = adfuller(mydata.value.dropna())
\bulletprint ('Расширенный тест Лики - Фуллера: %f' % res[0])
\bulletprint ('р-значение: %f' % res[1])
   plt.rcParams.update({'figure.figsize': (9, 7), 'figure.dpi': 120})
\bullet\bullet# Исходный временной ряд
   fig, axes = plt.subplots(3, 2, sharex=True)
\bullet\bulletaxes[0, 0].plot(data.value);axes[0, 0].set title('Исходные данные')
  plot acf(data.value, ax=axes[0, 1])
• # Первый порядок дифференцирования
   axes[1, 0].plot(data.value.diff());
\bulletaxes[1, 0].set title('Первое дифференцирование')
   plot acf(data.value.diff().dropna(), ax=axes[1, 1])
\bullet# Второй порядок дифференцирования
\bullet\blacksquareaxes[2, 0].plot(data.value.diff().diff());
   axes [2, 0].set title ('Второе дифференцирование')
```

```
\bulletplot acf(data.value.diff().diff().dropna(), ax=axes[2, 1])
\bulletplt.show()
                             \bullet# Простая модель auto arima
\blacksquare\bulletmodl = pm.auto_arima(train, start_p=1, start_q=1, start_P=1, start_Q=1,
                        max p=5, max q=5, max P=5, max Q=5, seasonal=True,
                        stepwise=True, suppress warnings=True, D=10, max D=10,
                        error action='ignore')
   # Создаем прогнозы на будущее
\bullet\bulletpreds, conf int = modl. predict (n periods=test.shape[0], return conf int=True)
   # Оценка прогнозов Среднеквадратической ошибкой
\bulletprint ("TecT RMSE: %.3f" % np.sqrt (mean squared error (test, preds)))
\bullet\bullet# Наносим на график точки и прогнозы
\bulletx axis = np.arange(train.shape[0] + preds.shape[0])х years = x axis # Исчисление начинается с Января 2000 года и заканчивается в Декабре 2021 Года
\bulletplt.plot(x_years[x_axis[:train.shape[0]]], train, alpha=0.75)
\bullet\blacksquareplt.plot(x years[x axis[train.shape[0]:]], preds, alpha=0.75) # Прогнозы
  plt.scatter(x years[x axis[train.shape[0]:]], test,
\bulletalpha=0.4, marker='x') # Тестовые данные
\bulletplt.fill between(x years[x axis[-preds.shape[0]:]],
                    conf int[:, 0], conf int[:, 1],
\bulletalpha=0.1, color='b']plt.title("Линия прогноза")
\bulletplt.xlabel("Месяцы")
\bullet\bullet# Сопоставление фактический тестов с прогнозами:
\bulletx = np.arange(test.shape[0])plt.scatter(x, test, marker='x')
• plt.plot(x, arima.predict(n periods=test.shape[0]))
   plt.title('Фактические тестовые образцы в сравнении с прогнозами')
\bulletplt.show()\bullet# Лекомпозиния
   figure kwargs = {'figsize': (6, 6)} # Установка размера рисунка
\bullet\bullet# Мультипликативный метод
• head index = 21*12-6tail index = 21*12+12\bulletfirst index = head index - tail index
\bulletlast index = head index\bullet index = np.ravel(data)
   timeserie beer = index[first index:last index]
   # Декомпозиция набора данных на трендовые, сезонные и случайные части.
  decomposed = arima.decompose(index, 'multiplier', m=12)\bullet• # Рисунок декомпилированного ряда
   axes = utils.decomposed plot(decomposed, figure kwargs=figure kwargs, show=False)
  • axes[0].set title("Сезонная декомпозиция индексов"
```
75